# Ergonomía Fácil

**Para Personas que Usan Computadoras de Escritorio** 

**Departamento de Relaciones Industriales Servicio de Consulta de Cal/OSHA Unidad de Investigación y Educación** 

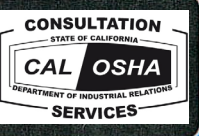

 *Ergonomía Fácil para Personas que Usan Computadoras de Escritorio* fue creada y preparada para División de Salud y Seguridad Ocupacional, del Departamento de Relaciones Industriales del Estado de California. Fue distribuida bajo las disposiciones de la ley "Library Distribution Act" y la Sección su publicación por la Unidad de Investigación y Educación del Servicio de Consulta de Cal/OSHA, 11096 del *C6digo Gubernamental.* 

> Relaciones Industriales del Estado de California. Publicada en Inglés en el 2005 por el Departamento de

 seguridad y salud ocupacional. Por favor, refiérase al *Título 8 del C*ó*digo de Regulaciones de California o al C*ó*digo del Trabajo* para obtener información detallada y exacta, especificaciones Esta guía no tiene el propósito de ser un sustituto, ni una interpretación legal de las regulaciones de y excepciones.

 constituye una aprobación del Departamento de Relaciones Industriales. El uso o exhibición de algunos productos en esta guía, tiene propósitos ilustrativos solamente, y no

### **lntroducción**

 ¡Felicitaciones! Usted ha dado el primer paso para mejorar la forma de trabajar con la computadora.

 ¿Alguna vez ha pensado en todas las cosas que hace mientras está en su sitio de trabajo con una computadora? ¿Cuál es la postura de su cuerpo mientras está realizando tareas generales de computación tales como usar el teclado, manejar el ratón, o escribir? ¿Cuánto tiempo trabaja con su computadora sin tomar descansos?

 Cambiando la forma en que usted se relaciona con su equipo de computación y mobiliario, usted puede reducir su riesgo de sufrir lesiones.

 ¡Proteja su capacidad de trabajar! Si usted ya está sintiendo algunas molestias o dolor o si le gustaría aprender como trabajar de manera segura y reducir su riesgo de sufrir lesiones, siga leyendo. Esta guía fue escrita para usted.

#### **Como usar esta guía**

 Esta guía ha sido preparada para las personas que trabajan con computadoras de escritorio. El propósito de esta guía es ayudarlo a reducir las probabilidades de sufrir lesiones. Usted va a aprender a identificar problemas comunes a los sitios de trabajo con computadoras y explorar algunos objetivos de mejoras posibles. Al entender como realiza sus tareas en el trabajo, y como utiliza su equipo y mobiliario, usted puede trabajar con más seguridad, eficiencia y comodidad.

 Cada sección de esta guía comienza con acciones para lograr los objetivos indicando que debe hacer para trabajar con más seguridad y comodidad. Las acciones para lograr los objetivos están resumidas en las páginas 5 y 6, y se describen con más detalles en diversas secciones en las páginas 8 a 33.

 En esta guía se dan sugerencias sobre como mejorar su sitio de trabajo utilizando primero el equipo y mobiliario disponible. Intente hacer lo mejor que pueda con lo que ya tiene. Después de eso, se hacen sugerencias sobre como mejorar su sitio de trabajo comprando equipos o mobiliario nuevo, o reemplazando los existentes. Si usted no puede mejorar su sitio de trabajo sin comprar equipo o mobiliario nuevo, o reemplazando los existentes, hable con su supervisor inmediato. Si ya está sintiendo molestias, la tabla de la página 4 va a orientarlo a las secciones de la guía que tratan las posibles causas de estas molestias.

 La Lista de Verificación de la página 7 sirve para identificar tareas en la computadora que pueden exponerlo al riesgo de sufrir una lesión. Si usted responde SI a todas las preguntas de la Lista de Verificación, tal vez no necesite ir más lejos. Las páginas que siguen a la Lista de Verificación dan sugerencias para mejorar su sitio y sus prácticas de trabajo.

 Usted puede también usar esta guía como una herramienta de entrenamiento. Hable de estas sugerencias en sus reuniones de seguridad y discuta la forma de hacer las mejoras necesarias.

 **Nadie está obligado a usar la información contenida en esta guía. El propósito de esta guía no es de proveer a los empleadores o empleados con información sobre como cumplir con las regulaciones de CAL/OSHA.** 

#### **PRESTE ATENCIÓN**

 A medida que lee esta guía, siéntese frente a su computadora y preste mucha atención a lo que usted hace allí. Usted podría sorprenderse al descubrir que algunas cosas que hace todos los días, con el pasar del tiempo, podrían causarle dolor o molestias. ¡Aprenda a cambiar sus hábitos de trabajo! Usted puede aliviar sus síntomas y aprender como trabajar sin sentir dolor.

#### **Tareas del Trabajo**

 Antes que usted comience a buscar los factores de riesgo, es importante entender como las tareas de su trabajo pueden contribuir a su exposición a estos factores de riesgo. Pregúntese que tareas hace simultáneamente (al mismo tiempo). Para usuarios de computadoras, tareas simultáneas son aquellas tareas que son realizadas al mismo tiempo que se usa el teclado, e incluyen:

- A. Teclear *I* manejar el ratón (termino genérico para el uso de un dispositivo externo para señalar)
- B. Teclear *I* manejar el ratón *I* escribir
- C. Teclear *I* manejar el ratón *I* escribir *I* usar el teléfono
- D. Teclear *I* manejar el ratón *I* escribir *I* usar el teléfono *I* leer

 Cuando se realizan tareas simultáneas y no simultáneas en posturas que causan tensión muscular, o estirándose demasiado, usted aumenta las probabilidades de desarrollar una lesión. **Si usted realiza tareas simultáneas, vaya a las p**á**ginas 19-25.** 

#### **"Adaptabilidad" de su sitio de trabajo.**

 Cuando haga tareas simultáneas, observe en que dirección fluye el trabajo. Generalmente, las personas se sienten más cómodas cuando trabajan hacia su lado dominante. Por ejemplo, si usted es una persona diestra, su mano derecha es su mano dominante, y su lado derecho es su lado dominante. ¿Está la "adaptabilidad" de su sitio de trabajo de acuerdo a su mano dominante? En otras palabras, el diseño de su sitio de trabajo favorece que el trabajo fluya hacia su mano dominante? La "adaptabilidad" del sitio de trabajo está determinada por la ubicación del teclado en relación con el área de trabajo donde otras tareas son realizadas simultáneamente mientras se teclea. Cuando esta área de trabajo (a menudo la superficie adonde se escribe) está a la izquierda del teclado, se dice que es un puesto de trabajo para zurdos, y viceversa. Un empleado diestro sentado en un puesto de trabajo para zurdos deberá torcerse, girar, y estirarse para alcanzar el área de trabajo a su izquierda. La "adaptabilidad" del sitio de trabajo no es siempre un problema, como en el caso que se esté realizando en ella una sola tarea (Ej. solo teclear).  **Para aprender otras formas de lograr que el sitio de trabajo se adapte a su mano dominante, vaya a las p**á**ginas 22-25.** 

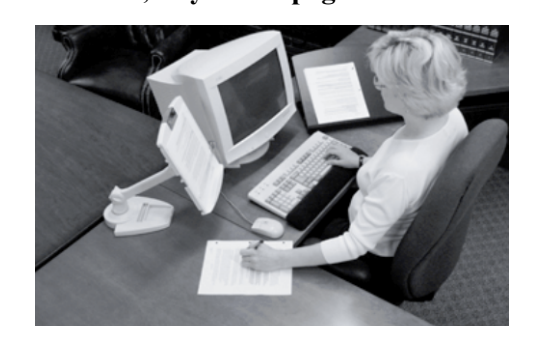

*Puesto de trabajo para personas zurdas Puesto de trabajo para* 

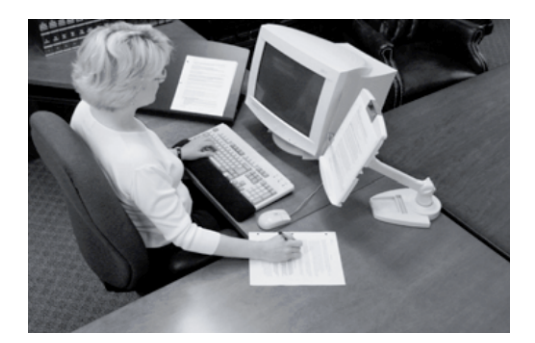

*personas diestras* 

#### **Factores de Riesgo**

 En las tareas de computación hay ciertas condiciones o factores de riesgo que pueden contribuir al desarrollo de trastornos músculo-esqueléticos, (MSDs, por su sigla en inglés) cuando las personas que trabajan con computadoras están expuestas frecuentemente, o por períodos de tiempo prolongados, a estos factores de riesgo. Las condiciones que exponen a un usuario a los riesgos de MSDs asociadas con el uso de computadoras son las siguientes:

- • Usar el teclado por períodos de tiempo prolongado sin interrupciones o descansos
- • Ejercer demasiada fuerza al presionar las teclas o al agarrar el dispositivo señalador (e.j. ratón, "trackball")
- • Trabajar en posturas que causan tensión muscular en el cuello, hombros, codos, muñecas o espalda
- • Permanecer en la misma postura por un tiempo prolongado con poco o ningún movimiento (Ej. sentado, sosteniendo el ratón)
- • Presión continua contra (apoyarse sobre) el reposa muñecas, el borde de la superficie de trabajo, o el reposa brazos con las muñecas, antebrazos o codos; o de la parte posterior de las piernas contra el borde delantero de la silla.

 No espere hasta que sienta dolor o molestias. Aprenda a cambiar la forma en que trabaja. Si usted comprende la postura de su cuerpo en relación con su equipo de computación y mobiliario, de hecho usted podría prevenir este tipo de lesiones.

 Si usted está expuesto a cualquiera de estos factores de riesgo de forma repetitiva o por largos períodos, podría experimentar dolores o molestias. Si le pasa esto, vea las opciones para mejorar en las páginas que siguen. Si usted sigue teniendo dolores o molestias, avise a su supervisor de inmediato.

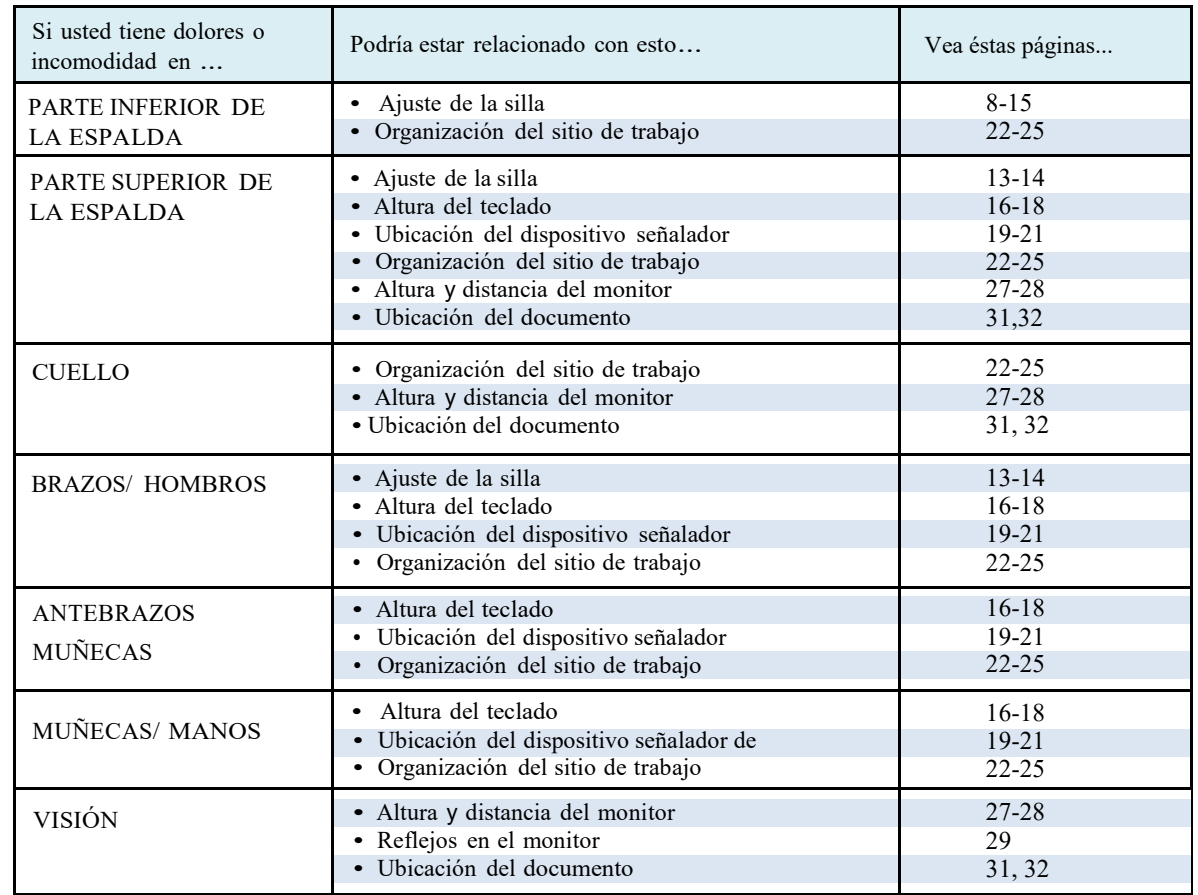

### **Acciones para lograr los objetivos**

 Ahora que usted está consciente de las tareas que desempeña en su trabajo y de los factores de riesgo que conducen a un MSDs, usted está listo para observar la disposición y organización del mobiliario y del equipo en su sitio de trabajo. Las acciones que siguen para lograr los objetivos van a ayudarle a reducir o eliminar algunos de estos riesgos. Han sido escritos para ayudarlo a trabajar con seguridad.

 Las acciones para lograr los objetivos que siguen a continuación describen la mejor forma de trabajar en su sitio de trabajo. Esta sección va a ayudarle a saber por donde empezar a buscar los problemas en su sitio de trabajo. Después de leer estos objetivos, complete la Lista de Verificación de la página 7. Si usted no puede contestar las preguntas de la Lista de Verificación porque necesita información adicional sobre algún objetivo, o si usted responde "NO" a cualquier punto de la Lista de Verificación, vaya a la página indicada donde las acciones para lograr los objetivos se describen con mayores detalles.

### **Objetivos**

#### **CUANDO ESTÉ SENTADO**

 **1a-b.** Sus pies están descansando cómodamente sobre el piso o en un reposapiés, y sus rodillas están algo más bajas que su cadera.

- **2.** Cuando usted apoya su espalda contra el respaldo de la silla, hay un espacio de 2 a 4 pulgadas entre la parte posterior de sus rodillas y el borde delantero de la silla.
- $3.$  profunda de la curvatura de la parte inferior de su espalda. La curvatura del respaldo de la silla se adapta a la parte más
- mayor comodidad, y proporciona soporte a la parte superior de **4.** El respaldo de la silla está erguido o inclinado hacia atrás para su espalda.
- **5.** Los apoya-brazos están ajustados para que queden justo por debajo de sus codos, cuando sus hombros están relajados.
- de manejo del ratón o de escribir. Los apoya-brazos no le impiden el acceso a·las superficies de las teclas,

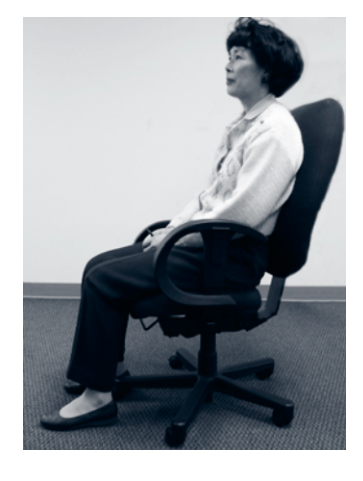

#### **CUANDO ESTÉ USANDO EL TECLADO**

- **7a.** Sus hombros están relajados, y sus codos están cerca de su cuerpo.
- **7b.** Sus codos están doblados a 90 grados 0 un poco más (ángulo interior).
- 7c. La parte superior de la hilera de teclas del medio está a la misma altur a que sus codos, o ligeramente por debajo de sus codos.
- **7d.** Sus muñecas están rectas (no dobladas).

#### **CUANDO ESTÉ APUNTANDO EL CURSOR CON UN superficie sensible al tacto (touch pad), etc.) DISPOSITIVO SEÑALADOR (usando un ratón, "trackball",**

 **8.** El dispositivo señalador está cerca del teclado.

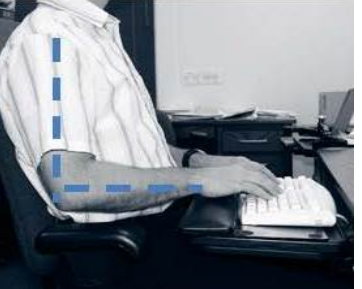

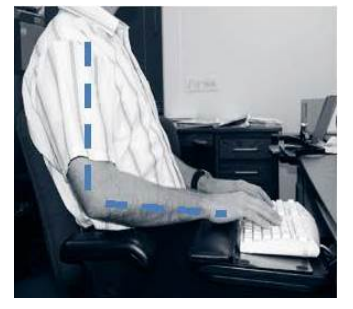

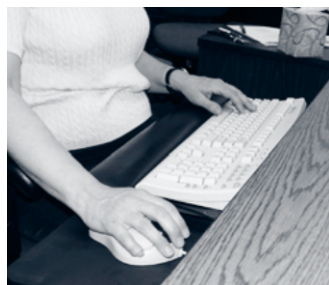

### **Objetivos**

#### **CUANDO ESTÉ ORGANIZANDO EL ESPACIO DE TRABAJO**

- **9a.** Los objetos que requieran que el trabajador se estire frecuentemente para alcanzarlos están dentro del espacio "cercano" del sitio de trabajo (sus codos tienen que permanecer a ambos lados del cuerpo).
- **9b.** Los objetos que requieran que el trabajador se estire ocasionalmente para alcanzarlos están dentro del espacio "cercano" 0 "alrededor" del sitio de trabajo (no más allá del alcance de los brazos).

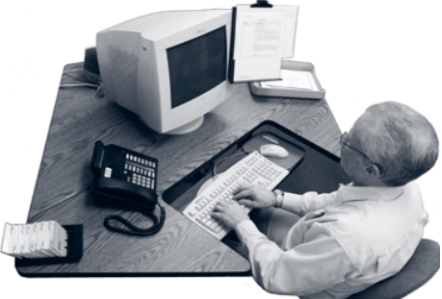

**9c.** Usted no realiza movimientos de un lado del cuerpo al otro para trabajar.

#### **CUANDO ESTÉ MIRANDO AL MONITOR**

- **10a.** Está enfrente de usted y la línea superior del texto está a la altura de, 0 ligeramente por debajo de sus ojos, o aún más bajo, si usted usa anteojos bifocales, trifocales, o progresivos; Y usted puede examinar la pantalla de arriba hasta abajo con solo mover los ojos, sin mover la cabeza.
- **10b.** Usted puede sentarse apoyado contra el respaldo de la silla y leer la pantalla del monitor desde una distancia cómoda, sin experimentar fatiga visual, visión borrosa o dolores de cabeza.
- **10c.** La pantalla del monitor está libre de reflejos.

#### **CUANDO ESTÉ LEYENDO EL DOCUMENTO**

- **11a.** El documento no está sobre la superficie plana de trabajo y está en su línea de visión.
- **11b.** El documento está directamente al lado del monitor o entre el monitor y el teclado.
- **11c.** El documento está a la misma distancia que el monitor, o algo más cerca.
- **11d.** Usted puede mirar al documento y al monitor moviendo sus ojos solamente, no su cabeza.

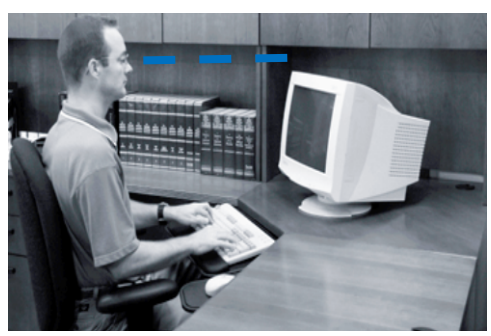

 *Mirando a través de anteojos bifocales* 

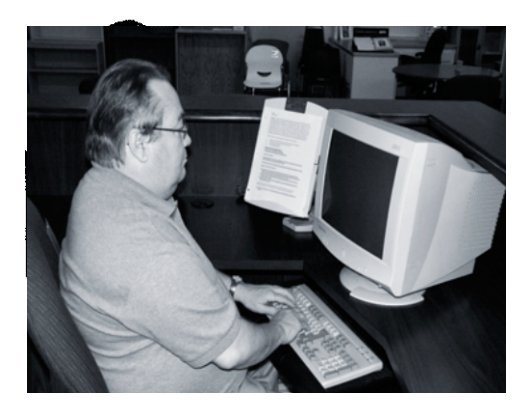

#### **CUANDO ESTÉ USANDO UN NUEVO PROGRAMA DE SOFTWARE 0 UN SISTEMA OPERATIVO (OS)**

- **12a.** Usted realiza las tareas más comunes con eficiencia.
- **12b.** Usted reduce el estrés y la frustración que experimenta cuando no puede completar una tarea.

### **LISTA DE VERIFICACIÓN**

Responda las preguntas que siguen para determinar problemas que podrían causar MSDs. Si usted contesta "NO.., vea las opciones para mejorar en la página indicada. Si usted agota las opciones para mejorar y todavía tiene problemas, contacte a su supervisor inmediato.

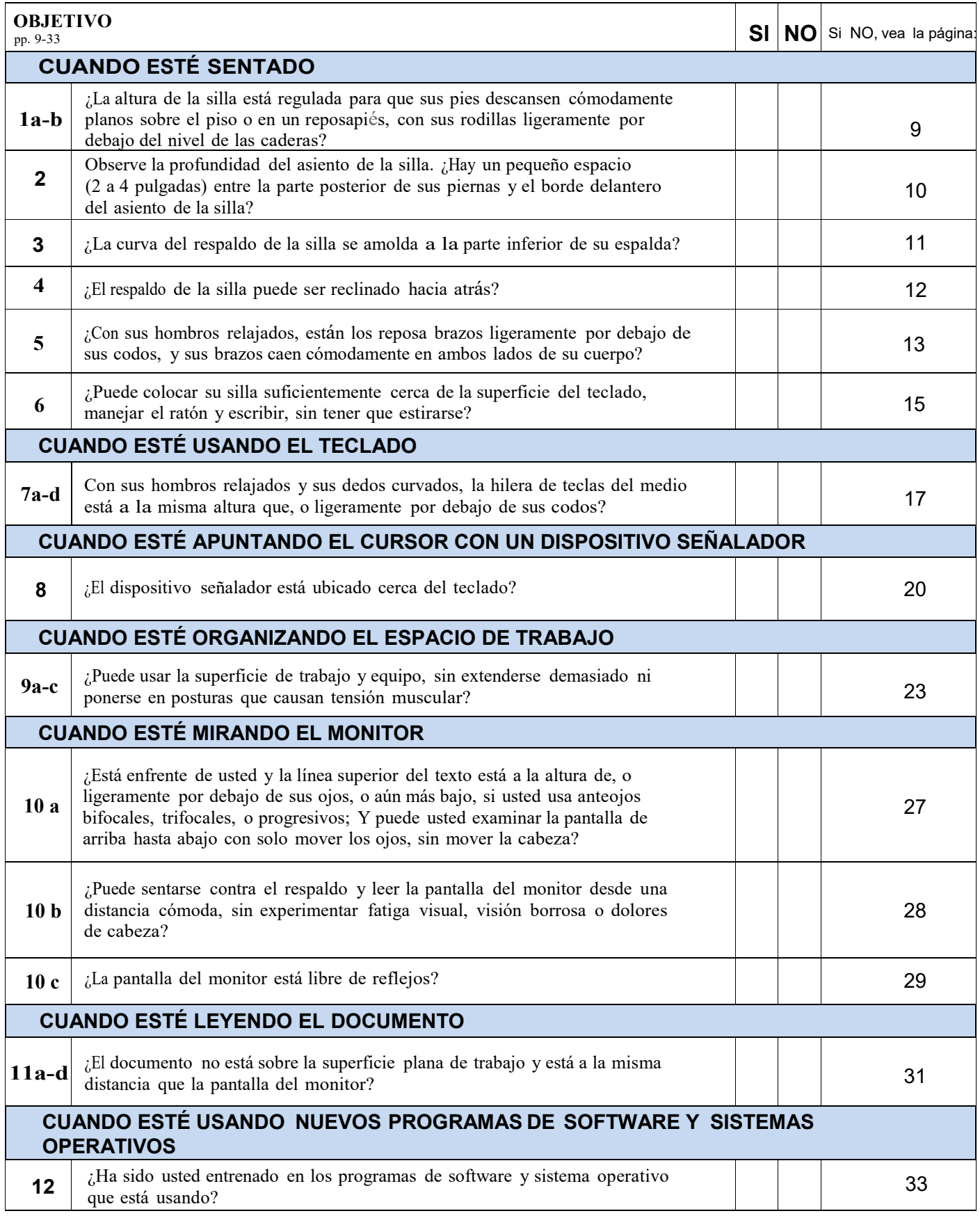

### **CUANDO ESTÉ SENTADO**

*Respaldo de la Respaldo de la silla silla Curvatura lumbar (parte inferior de la espalda)*  Asiento de la silla

 *Como ajustar e/ asiento de la silla:* 

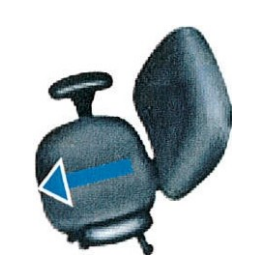

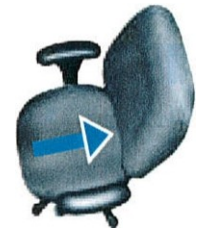

*Jale hacia fuera para hacer el asiento más profundo* 

*Empuje hacia atrás para hacer el asiento menos profundo* 

 Su riesgo de sufrir lesiones puede aumentar si se sienta con posturas que causan tensión muscular y permanece sentado durante períodos prolongados. Es importante que esté cómodo mientras esté sentado. ya que permanecer sentado en una posición que causa tensión muscular puede aumentar su nivel de fatiga, entumecer músculos o irritar nervios. Cuando su cuerpo esta fatigado o incómodo. el riesgo de sufrir lesiones aumenta, y la productividad y la exactitud disminuyen. Sentarse en una posición que causa tensión muscular es especialmente arriesgado si también permanece sentado durante períodos prolongados, o en otras posturas que causan tensión muscular y con el pasar del tiempo usted va a tener problemas aún para hacer tareas simples, como estirar el brazo para alcanzar el teléfono.

 Cuando usted permanece sentado en la misma posición por mucho tiempo, la sangre circula con menos velocidad y usted puede comenzar a sentirse cansado. Se fatigan los músculos de su cuello, hombros y espalda. Identifique las oportunidades para salir de su silla y moverse un poco. En lugar de estirarse para alcanzar la archivadora elevada póngase de pie. En lugar de estirarse hacia la impresora, coloque la impresora algo más lejos de manera tal que usted tenga que levantarse y caminar hasta ella. Párese para atender una llamada por teléfono. Moverse en su ambiente de trabajo mantiene una buena circulación de la sangre y previene la fatiga muscular y los calambres.

#### **Cuando su silla ha sido ajustada correctamente**

- 1a-b. Sus pies están descansando cómodamente sobre el piso o en un reposapiés, y sus rodillas están algo más bajas que su cadera.
- $2.$  delantero de la silla cuando usted apoya su espalda contra el respaldo de la silla. 2. Hay un espacio de 2 a 4 pulgadas entre la parte posterior de sus rodillas y el borde
- inferior de su espalda. 3. La curva del respaldo de la silla se adapta a la parte más profunda de la curva de la parte
- 4. El respaldo de la silla está erguido o inclinado hacia atrás para mayor comodidad, y proporciona soporte a la parte superior de su espalda.
- 5. Los apoya-brazos están ajustados para que queden justo por debajo de sus codos cuando sus hombros están relajados.
- 6. Los apoya-brazos no le impiden el acceso a las superficies del teclado, de manejar el ratón o de escribir.

Es posible que necesite ajustar la altura de su silla todos los días, dependiendo del tipo de tarea que requiera el trabajo, y de los zapatos que usted esté usando (cuanto más altos los tacos. más alto deberá subir la silla). Si se cambia la altura del asiento de la silla, también hay que ajustar el teclado y el monitor.

### **CUANDO ESTÉ SENTADO**

#### **ACCIONES PARA LOGRAR EL OBJETIVO #1: Ajuste Ia altura del asiento para que**

- **a. Sus pies descansen cómodamente sobre el piso, o en un reposapiés.**
- **b. Sus rodillas estén ligeramente por debajo de sus caderas.**

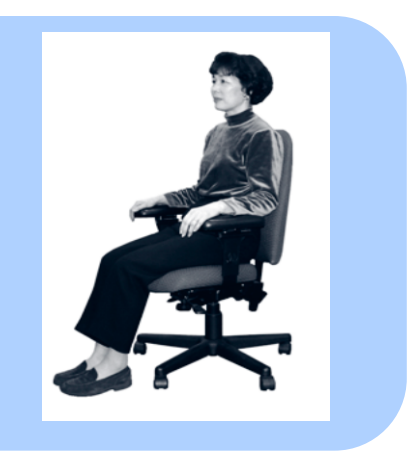

#### SI USTED VE ESTO ... PRUEBE ESTO

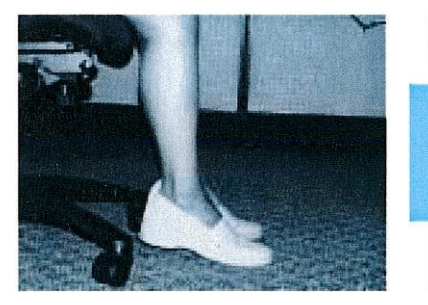

 Sus pies no están apoyados planos y cómodos sobre el piso...

PRUEBE ESTO ...

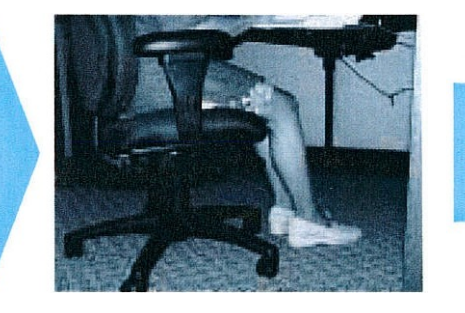

 Baje la silla hasta que sus pies estén apoyados planos y cómodos sobre el piso

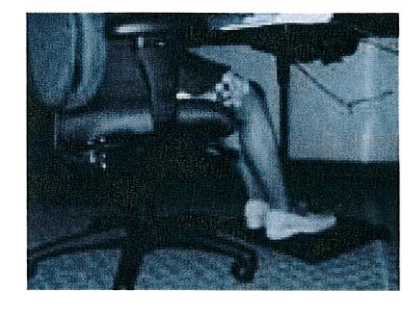

Use un reposapiés.

 $\overline{O}$ 

#### SI USTED VE ESTO ... PRUEBE ESTO ...

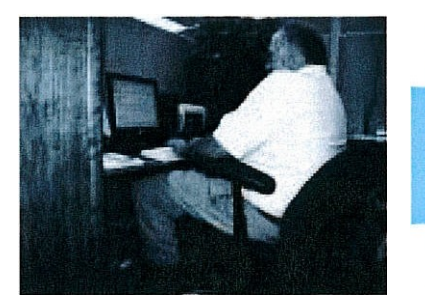

 suelo, pero sus rodillas están más altas que sus caderas. Sus pies están apoyados sobre el

PRUEBE ESTO ...

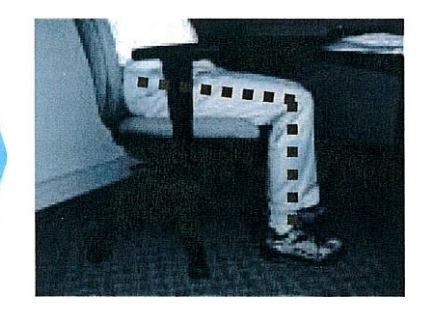

 Eleve la silla hasta que sus caderas estén ligeramente más altas que sus rodillas.

### **ACCIONES PARA LOGRAR EL OBJETIVO #2:**

 **Ajuste Ia profundidad del asiento de Ia silla para que haya un espacio de 2-4 pulgadas entre Ia parte posterior de sus rodillas y el borde delantero de Ia silla cuando su espalda este contra Ia silla.** 

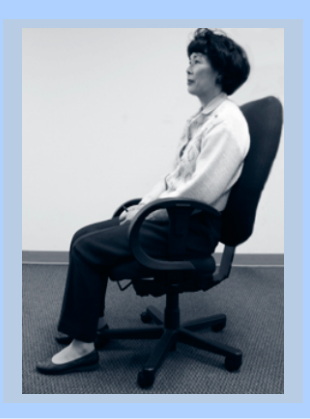

### SI USTED VE ESTO ... PRUEBE ESTO ...

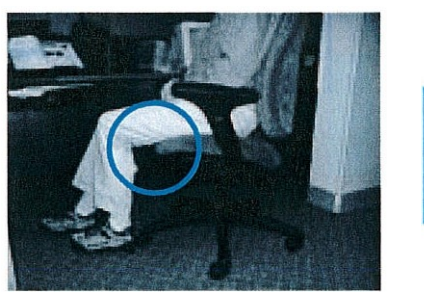

 Hay más de 4 pulgadas entre el borde delantero del asiento y la parte posterior de sus rodillas.

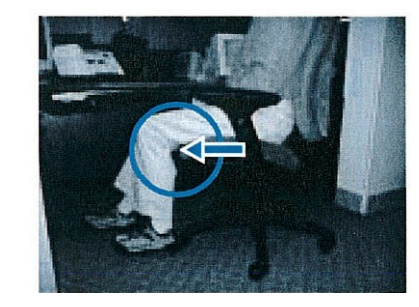

 Deslice el asiento hacia afuera (adelante) para hacerlo más profundo y proporcionar más soporte.

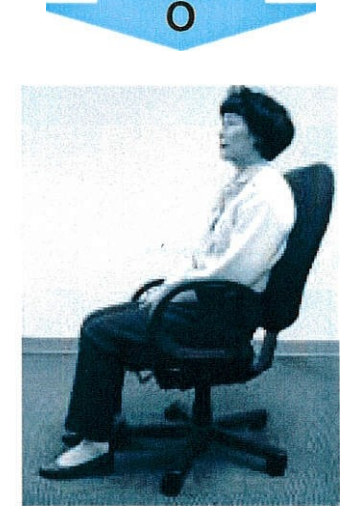

 Use una silla con un asiento que tenga un espacio de 2 a 4 pulgadas entre la parte posterior de sus rodillas y el borde delantero de la silla cuando su espalda esté contra la silla\*

 \* Seleccione una silla que se adapte y sea cómoda. Asegúrese que la silla provea soporte a la parte superior e inferior de su espalda. Pida que le hagan una demostración de las características de ajuste de la silla.

### **CUANDO ESTÉ SENTADO**

 **Ajuste Ia altura del respaldo de Ia silla para que se adapte a Ia parte más profunda de Ia curvatura de Ia parte inferior de su espalda. ACCIONES PARA LOGRAR EL OBJETIVO #3:** 

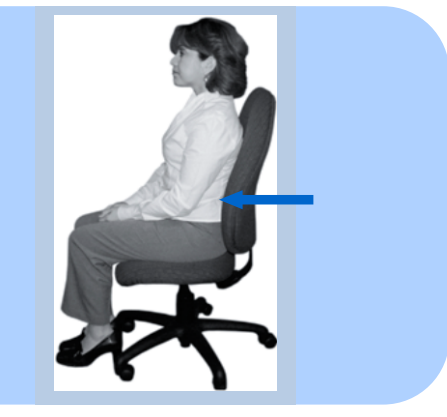

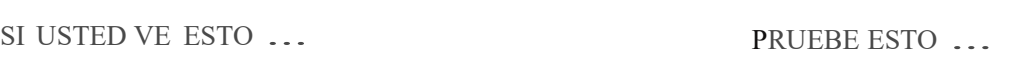

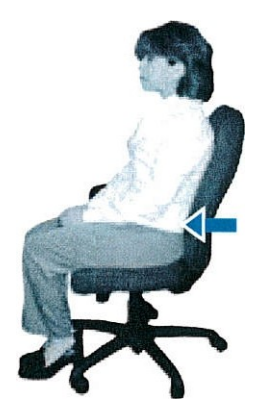

 *Respaldo de la silla demasiado bajo* 

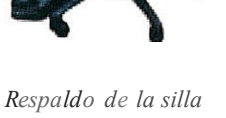

La curvatura del respaldo de la silla no se adapta a la parte baja de su espalda.

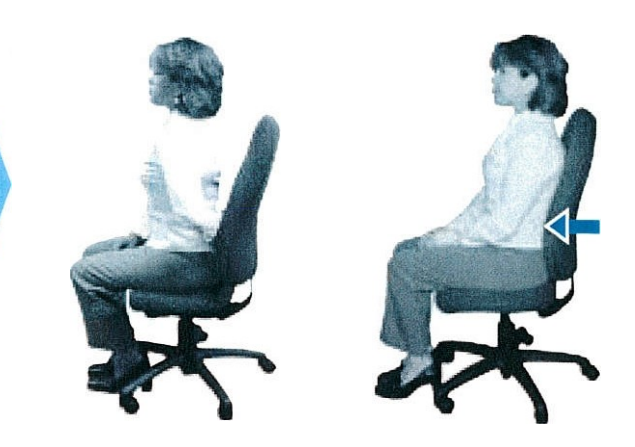

Extienda su brazo hacia atrás para sentir la curvatura de la parte inferior de su espalda. A seguir, suba o baje el respaldo de la silla hasta que se adapte a la curvatura de la parte inferior de su espalda:

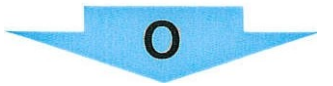

 adaptarse a la parte inferior de su espalda.\* Use otra silla que pueda ser ajustada para

 \* Seleccione una silla que se adapte y sea cómoda. Asegúrese que la silla provea soporte a la parte superior e inferior de su espalda. Pida una demostración de las características de ajuste de la silla.

*demasiado alto* 

 **ACCIONES PARA LOGRAR EL OBJETIVO #4:** 

 **Ajuste Ia inclinación del respaldo de Ia silla para que quede vertical o inclinado hacia atrás para su comodidad.** 

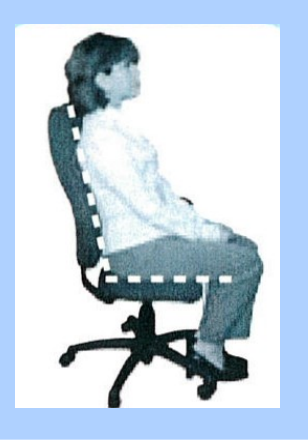

### SI USTED VE ESTO ... PRUEBE ESTO ...

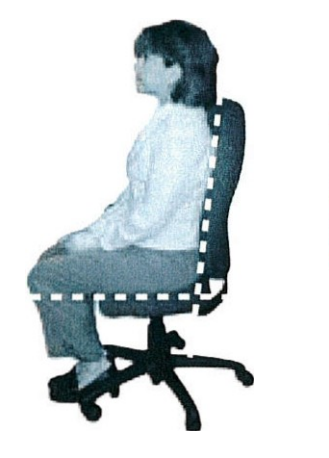

El respaldo de la silla no se inclina ligeramente hacia atrás y no se balancea o queda fija en una posición.

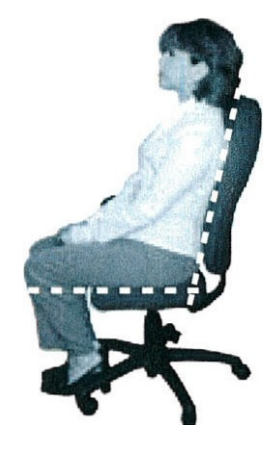

Use otra silla que se incline ligeramente hacia atrás y se balancea o queda fija en una posición.\*

 \* Seleccione una silla que se adapte y sea cómoda. Asegúrese que la silla provea soporte a la parte de ajuste de la silla. superior e inferior de su espalda. Pida que le hagan una demostración de las características

### **CUANDO ESTÉ SENTADO**

#### **ACCIONES PARA LOGRAR EL OBJETIVO #5:**

 **Ajuste los apoya-brazos para que** 

- **a. Estén ligeramente por debajo de sus codos cuando sus hombros estén relajados.**
- **b. Sus brazos caigan cómodamente a ambos lados de su cuerpo.**

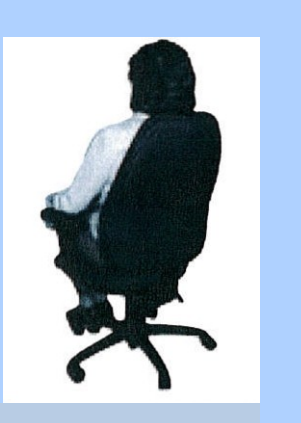

SI USTED VE ESTO ... PRUEBE ESTO *...* 

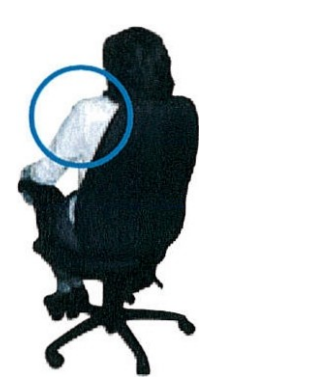

*Apoya-brazos demasiado altos* 

Sus hombros quedan elevados cuando reposa en el apoya-brazos.

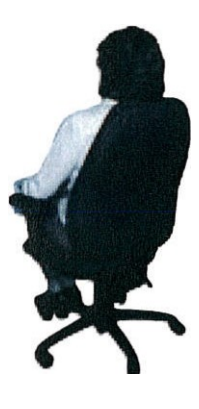

Con los hombros relajados baje los apoya-brazos hasta que estén ligeramente por debajo de sus codos.

SI USTED VE ESTO ... PRUEBE ESTO...

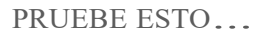

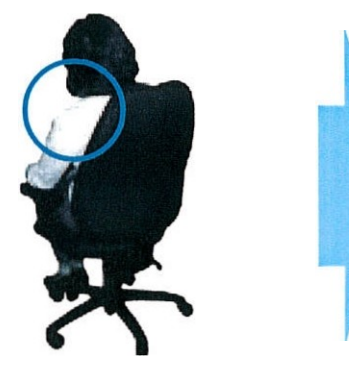

*Apoya-brazos demasiado bajos* 

Para apoyarse en el apoya-brazos usted debe inclinarse hacia abajo.

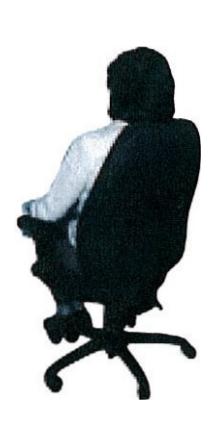

Eleve los apoya-brazos hasta que estén ligeramente por debajo de sus codos cuando sus hombros estén relajados.

#### **ACCIONES PARA LOGRAR EL OBJETIVO #5 Continuación**

SI USTED VE ESTO ... PRUEBE ESTO ...

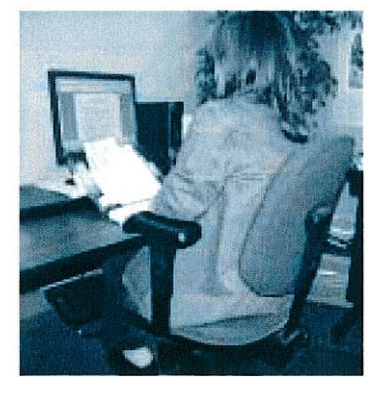

Los apoya-brazos no pueden ser ajustados para que se queden ligeramente por debajo de sus codos cuando sus hombros están relajados.

Retire los apoya-brazos.

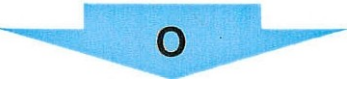

Use otra silla con apoya-brazos ajustables\*.

 parte superior e inferior de su espalda. Pida que le hagan una demostración de las características de ajuste de la silla. \* Seleccione una silla que se adapte y sea cómoda. Asegúrese que la silla provea soporte a la

### **CUANDO ESTÉ SENTADO**

 **ACCIONES PARA LOGRAR EL OBJETIVO #6: Ajuste los apoya-brazos para que no impidan el acceso a las superficies del teclado, de manejar el ratón o de escribir.** 

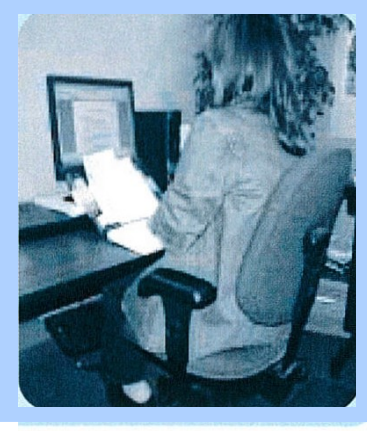

SI USTED VE ESTO ... PRUEBE ESTO ...

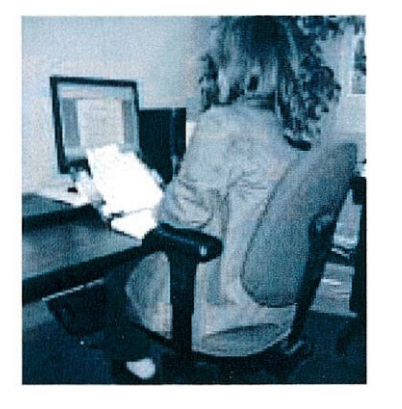

 el acceso a las superficies del teclado, de manejar el ratón o de escribir. Los apoya-brazos impiden

PRUEBE ESTO ...

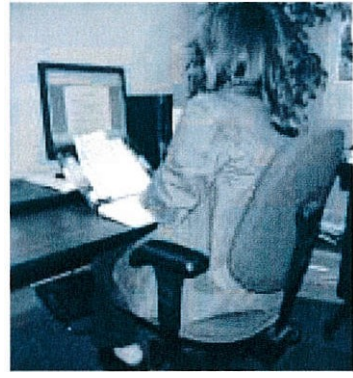

 Ajuste los apoya-brazos a su posición más baja. En esta posición no pueden ser usados para descansar. 

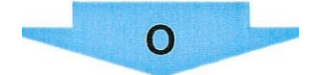

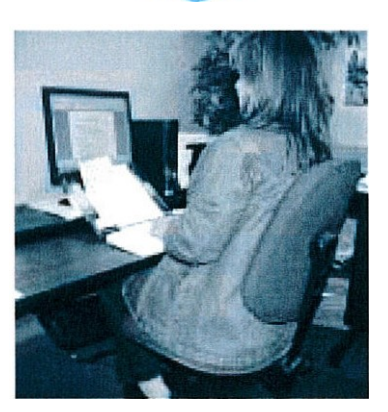

Retire los apoya-brazos.

### **CUANDO ESTÉ USANDO EL TECLADO**

#### **Cuando el teclado está a la altura correcta**

- **7a**. Sus hombros están relajados, y sus codos están cerca de su cuerpo.
- **7b.** Sus codos están doblados a 90 grados, o un poco más (ángulo interior).
- 7c. La parte superior de la hilera de teclas del medio está a la misma altura que, o ligeramente por debajo de sus costos.
- **7d.** Sus muñecas están derechas ( no dobladas).

|                                     | T 3.              |
|-------------------------------------|-------------------|
|                                     |                   |
|                                     |                   |
| and have the strike and have a most | <b>CONTRACTOR</b> |
|                                     |                   |
|                                     |                   |
|                                     |                   |
|                                     |                   |

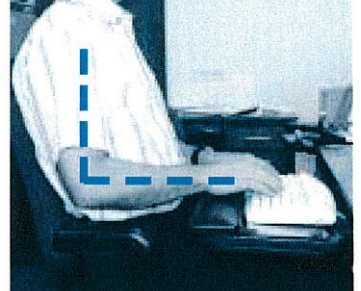

*Hilera de teclas del medio Teclas a la altura del codo Teclado "Neutral"*

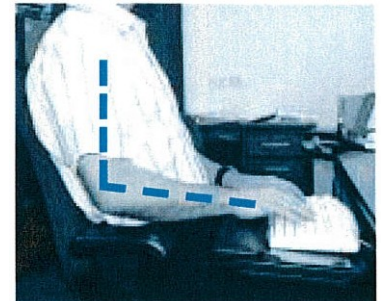

 *la altura del codo. lnclinaci6n Teclas ligeramente por debajo de "Negativa" del teclado* 

 Cuando usted centra sus dedos sobre la "hilera de teclas del medio" sus dedos deben alcanzar la parte superior, inferior y laterales del teclado. Los dedos y muñecas hacen todo el trabajo y se cansan rápidamente.

Pruebe esta técnica de teclear\*

En lugar de eso, transfiera el trabajo de sus manos a los músculos más grandes de sus brazos, codos, y hombros utilizando movimientos de los brazos en lugar de movimientos de los dedos y muñecas mientras teclea.

Usted trabajará con más comodidad y no se cansará tan rápidamente.

*Fuente:* 

\* "Computing Without Pain With the MouseKeyDo System ," Norman J. Kahan. MD.

 En esta sección, se hace referencia a la plataforma del teclado. La plataforma del teclado está montada debajo de la superficie de trabajo, y le permite elevar, bajar, e inclinar el teclado. Para los operadores de computadoras, se recomienda que la plataforma del teclado esté ya sea plana (no inclinada) o inclinada hacia abajo (inclinación negativa). No se recomienda que el teclado esté inclinado hacia arriba (inclinación positiva), ya que esto lo fuerza a doblar sus muñecas hacia atrás.

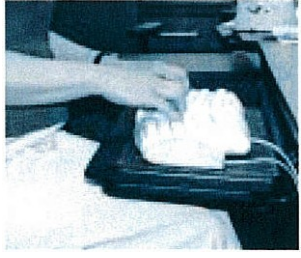

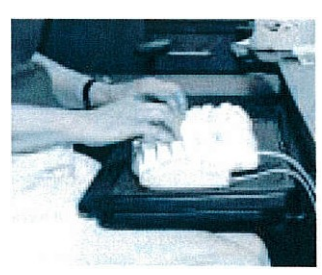

*Inclinación negativa Plana o neutral (no inclinada) Inclinación positiva* 

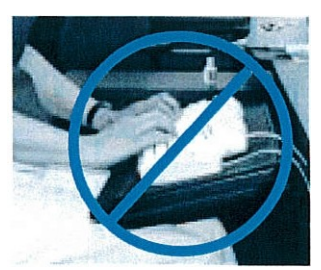

Muchos usuarios de computadoras todavía usan el teclado estándar, o tradicional. Para una descripción de teclados alternativos, vaya a [http://www.healthycomputing.com/office/accessories/keyboard/#Keyboards.](http://www.healthycomputing.com/office/accessories/keyboard/#Keyboards) 

#### **ACCIONES PARA LOGRAR EL OBJETIVO #7:**

 **Ajuste Ia altura del teclado para que** 

- **a. Sus hombros estén relajados, y sus codos estén cerca de su cuerpo.**
- **b. Sus codos están doblados a 90 grados, o algo más (ángulo interior).**
- **c. La parte superior de Ia hilera de teclas del medio está a Ia misma altura que, o ligeramente por debajo de sus codos (inclinación negativa).**

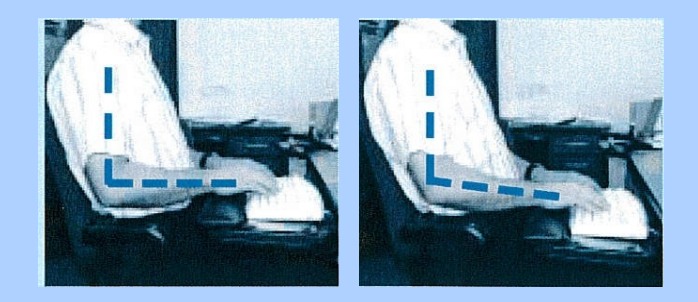

 **d. Sus muñecas están derechas (no dobladas).** 

### SI USTED VE ESTO ... PRUEBE ESTO ...

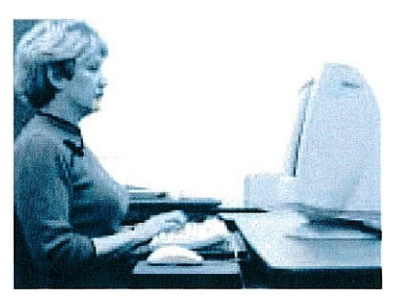

*Teclado demasiado alto* 

El teclado está por encima de la altura del codo.

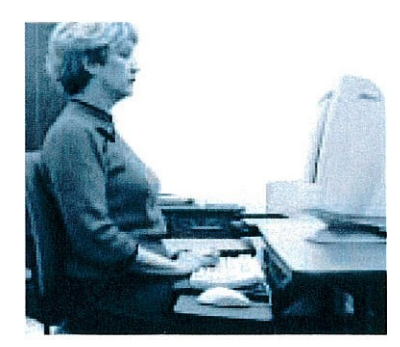

 *Teclado demasiado bajo* 

 El teclado está demasiado bajo y sus muñecas están dobladas.

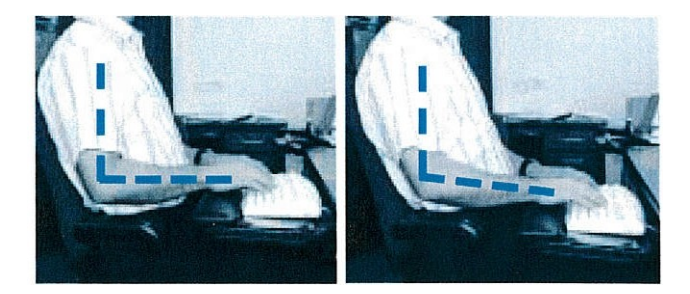

Levante o baje la plataforma del teclado o su silla hasta que la parte superior de la hilera del medio esté a la misma altura que o ligeramente por debajo de sus codos cuando sus hombros estén relajados. Use un reposapiés si es necesario.

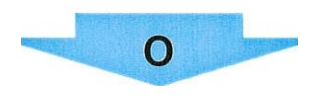

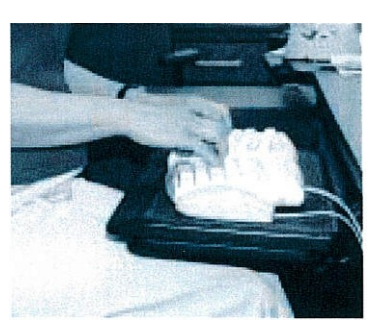

 grados. No use las patas que están debajo del teclado. Incline el borde posterior de la plataforma de su teclado ligeramente hacia abajo ("inclinación negativa'"). Sus brazos se inclinarán hacia abajo, y sus codos se abrirán a algo más que 90

#### **ACCIONES PARA LOGRAR EL OBJETIVO #7 Continuación**

#### SI USTED VE ESTO ... PRUEBE ESTO ...

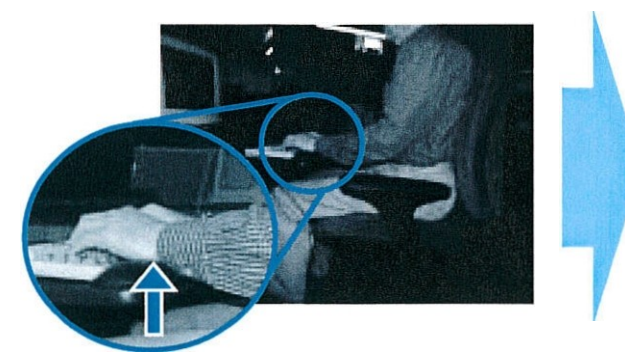

El teclado está a la altura de sus codos, pero usted se apoya sobre sus muñecas mientras teclea.

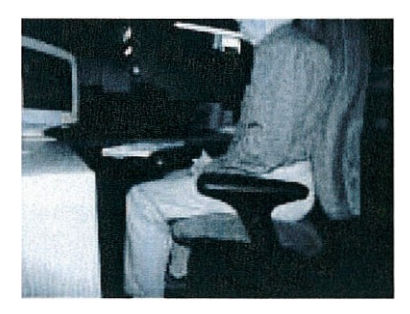

Use el descanso para las muñecas solo por intervalos cortos entre los períodos que usa el teclado. Para períodos más largos, remueva sus manos del teclado y hágalas descansar en su regazo.

### **CUANDO ESTÉ APUNTANDO EL CURSOR CON UN DISPOSITIVO SEÑALADOR**

 Los dispositivos señaladores tales como el ratón y el "trackball", pueden causar lesiones relacionadas a la computación, en los hombros, cuello, codos, muñecas y manos. Las actividades comúnmente asociadas con esos dispositivos incluyen estirar el brazo, agarrar, rotar las muñecas, apretar con los dedos y sostener el botón cuando se ''arrastra"' el ratón. Esas acciones y una postura estática del brazo ("brazo del ratón") con el pasar del tiempo podrían causar problemas.

 Cuando un dispositivo señalador es usado mientras se teclea, es importante que pueda ser utilizado sin estirarse demasiado, ni adoptar posturas que causan tensión muscular. Para lograrlo, coloque el dispositivo señalador tan cerca del teclado como sea posible.

#### **Cuando el dispositivo señalador está en la posición correcta**

**8.** El dispositivo señalador está cerca del teclado.

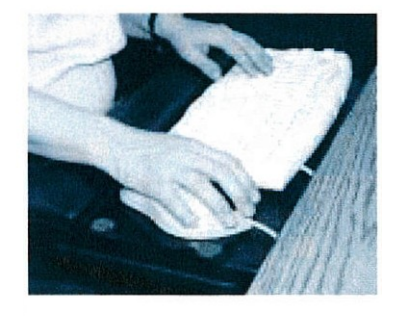

 Hay muchas opciones para mejorar el posicionamiento del dispositivo señalador que no se tratan en esta sección. Pueden usarse otras posiciones cómodas para el dispositivo señalador que favorecen una posición plana (neutral) de la muñeca.

 Ponga su brazo y mano como un todo sobre el ratón, con la parte superior de su brazo colgando libremente desde su hombro. Cuando use el ratón, pruebe esta técnica:\*

 Cubra el ratón con su mano, con su palma sobre el centro del ratón y todos sus dedos colgando sobre el frente y los costados (evite la tentación de agarrar el ratón con sus dedos).

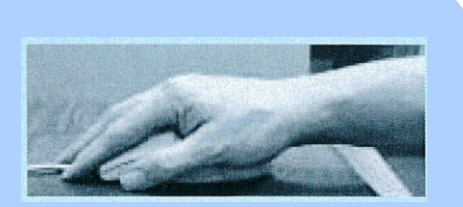

 Haga movimientos circulares pequeños con el ratón moviendo el brazo desde el hombro. Presione el botón del ratón con la parte media de su dedo en lugar de usar la punta del dedo.

#### Fuente:

\*"Computing Without Pain With the MouseKeyDo System," Norman J. Kahan. MD.

Sugerencias para el ratón o "trackball":

•Quite su mano del ratón o del ''trackball'" cuando no lo esté usando y descanse su mano en su regazo.

 •Asegúrese de tener suficiente espacio sobre la superficie de trabajo como para desplazar el cursor con el ratón en un solo movimiento, en lugar de tener que levantar el ratón y reposicionarlo.

**ACCIONES PARA LOGRAR EL OBJETIVO #8: Coloque el dispositivo señalador para que esté cerca del teclado.** 

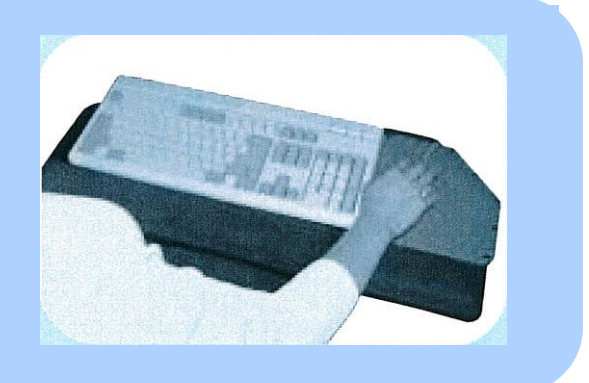

### SI USTED VE ESTO ...

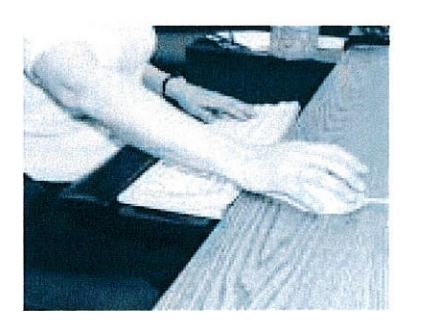

 El dispositivo señalador es un "trackball" que no cabe sobre la plataforma del teclado.

PRUEBE ESTO ...

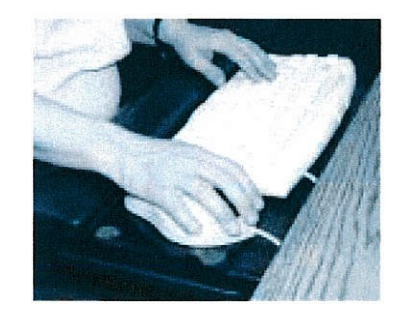

 Use un teclado que no tenga el teclado auxiliar de 10 teclas y coloque el "trackball" cerca del teclado.

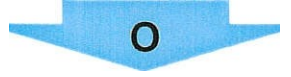

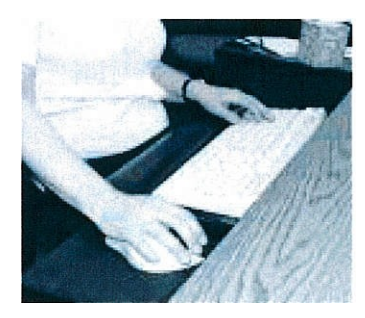

 Hay muchas opciones para mejorar la ubicación del dispositivo señalador que no se tratan en esta sección. Pueden usarse otras dispositivo señalador que (neutral) de la muñeca. posiciones cómodas para el favorecen una posición plana

 Reemplace la plataforma del teclado con una plataforma de teclado ajustable que sea suficientemente ancha como para colocar el teclado y el "trackball". Ajuste la altura y la inclinación de la plataforma de manera tal que la parte superior de la hilera de teclas del medio esté a la altura de sus codos, o ligeramente por debajo de sus codos (inclinación negativa),cuando sus hombros estén relajados.

#### **ACCIONES PARA LOGRAR EL OBJETIVO #8 Continuación**

### SI USTED VE ESTO ... PRUEBE ESTO ...

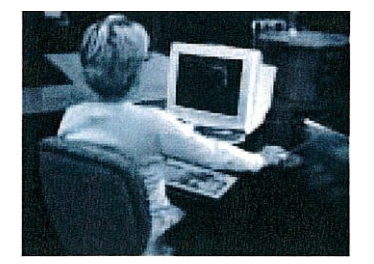

El dispositivo señalador es un ratón o un ·'trackball'' que no cabe sobre la plataforma del teclado.

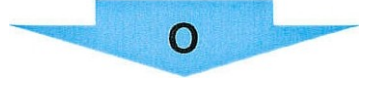

SI USTED VE ESTO . ..

El dispositivo señalador es o un ratón o un ''trackball'' que no cabe en la plataforma del teclado.

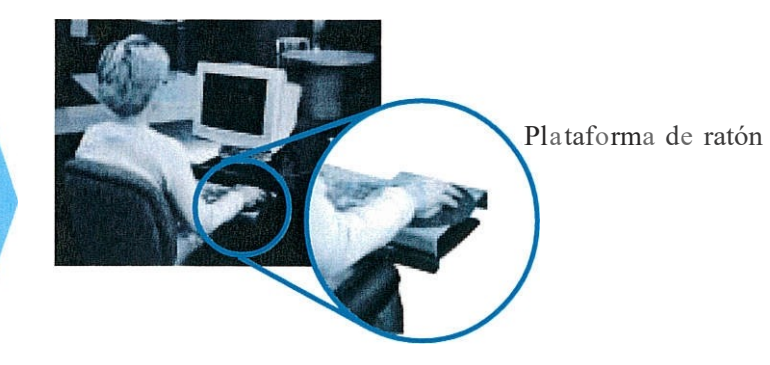

Coloque una plataforma de ratón sobre el teclado numérico y úsela como superficie para manipular el ratón.

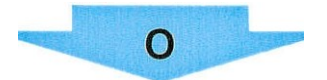

#### PRUEBE ESTO ...

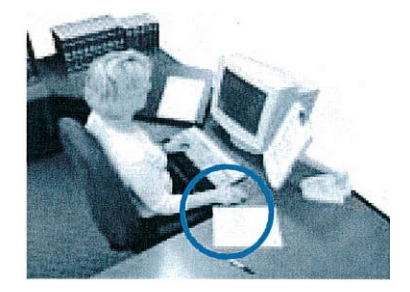

Siga estos pasos:

- 1. Remueva la plataforma del teclado;
- 2. Entonces coloque el teclado y el dispositivo señalador directamente sobre la superficie de trabajo, con el ratón o el "trackball" al !ado del teclado.
- 3. Eleve la silla hasta que la parte superior de la hilera de teclas del medio esté a la altura de sus codos, o ligeramente por debajo de sus codos, cuando sus hombros estén relajados. Use un apoya pies, si es necesario.
- 4. Ajuste la altura y la distancia al monitor, si es necesario.

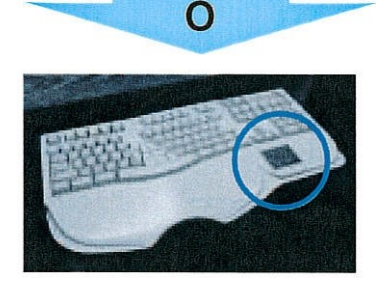

 (superficie sensible al tacto - "touch pad''). Use un teclado con dispositivo señalador incorporado

 dispositivo señalador que no se cómodas para el dispositivo Hay muchas opciones para mejorar la ubicación del tratan en esta sección. Se pueden usar otras posiciones señalador que favorecen una posición plana (neutral) de la muñeca.

## **ORGANIZANDO EL ESPACIO DE TRABAJO**

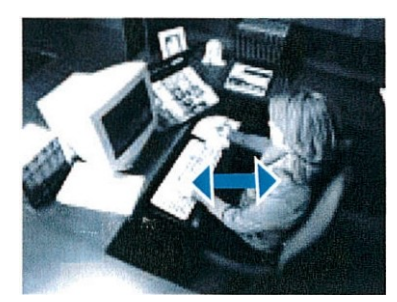

 Extenderse demasiado se define como extenderse a una distancia tal que usted se inclina hacia delante o hacia los costados al mismo tiempo que estira totalmente su brazo. Extenderse demasiado en cualquier dirección causa fatiga, reduce la productividad y la exactitud y aumenta el riesgo de lesiones. Reduzca o elimine este tipo de extensiones reacomodando su sitio de trabajo.

#### *Actividades en el espacio de trabajo '' cercano''.*

 la tarea debería ser realizada dentro del espacio de trabajo "cercano'', con sus codos a los lados de su cuerpo. Dentro de este espacio, usted puede trabajar cómodamente sin estirarse ni inclinarse. Trabajar fuera de este espacio requiere que se extienda, incline, tuerza. y así consecutivamente. Estas actividades conducen a molestias y fatiga y pueden causar lesiones. Para llevar a cabo actividades realizadas con frecuencia o repetitivamente, Trabajando dentro del espacio "cercano'' puede maximizar la eficiencia y la comodidad

#### *Actividades en el espacio de trabajo "intermedio''.*

 Las actividades que se llevan a cabo ocasionalmente pueden ser realizadas en los espacios de trabajo "intermedio" (al alcance del brazo); sin embargo, esto requiere la extensión de su brazo. Actividades realizadas más allá de este rango intermedio requieren que usted se incline y estire y deberían ser realizadas solo en raras ocasiones.

#### **Si su espacio de trabajo est**á **adecuadamente organizado**

- **9a.** Los objetos que requieran que el trabajador se estire frecuentemente para alcanzarlos están dentro del espacio "cercano'' del lugar de trabajo (sus codos permanecen cerca de su cuerpo).
- **9b.** Los objetos que requieran que el trabajador se estire ocasionalmente para alcanzarlos están dentro del espacio "cercano" o "intermedio del lugar de trabajo (no más allá del alcance de los brazos).
- **9c.** Usted no realiza movimientos de un lado del cuerpo al otro para trabajar.

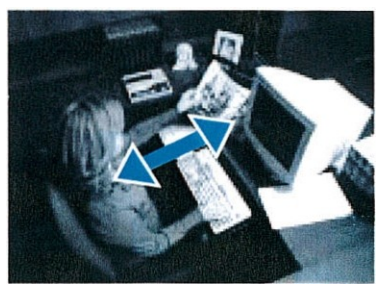

*Espacio de trabajo ''cercano" Espacio de trabajo "intermedio"* 

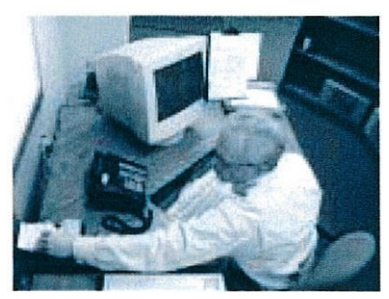

*Evite extenderse demasiado* 

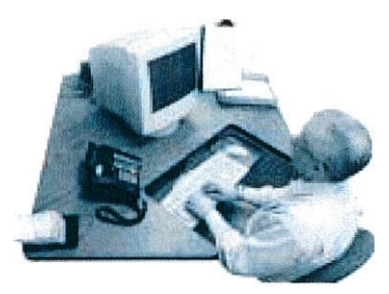

*Espacio de trabajo ''cercano"* 

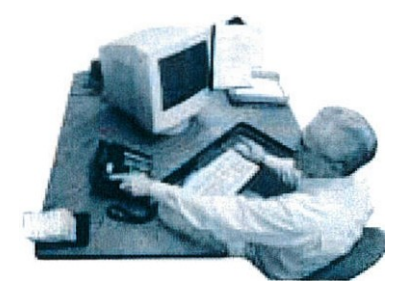

 *Espacio de trabajo "intermedio''* 

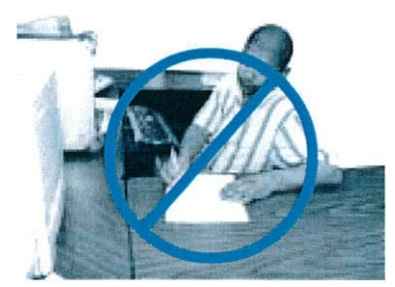

*Evite extenderse de un lado del cuerpo al otro Cllel'fiO a{ 0/ 1'0* 

#### ORGANIZANDO EL ESPACIO DE TRABAJO

#### **ACCIONES PARA LOGRAR EL OBJETIVO #9:**

**Organice el espacio de trabajo de manera que** 

- **dentro del espacio de trabajo "cercano" (sus codos a los lados de su cuerpo). a. Estiramientos realizados frecuentemente estén**
- **dentro del espacio "cercano" o "intermedio" (no más allá del alcance de los brazos). b. Estiramientos realizados ocasionalmente estén**
- **c. Usted no realiza movimientos de un lado del cuerpo al otro para trabajar.**

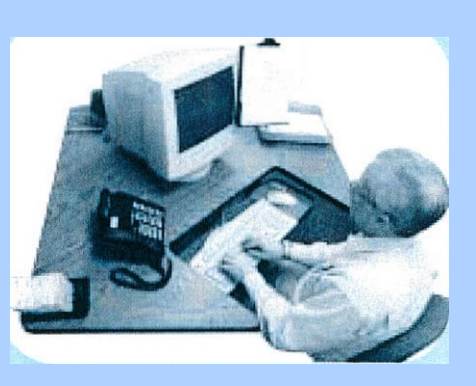

### SI USTED VE ESTO ...

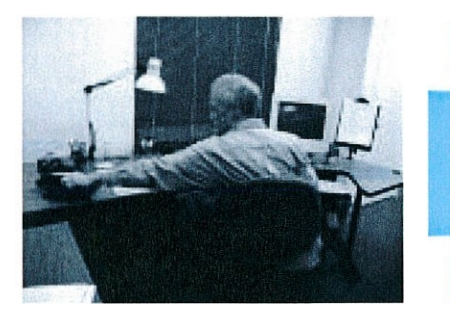

 inclina para extenderse más allá de la longitud de su Usted frecuentemente se brazo.

PRUEBE ESTO ...

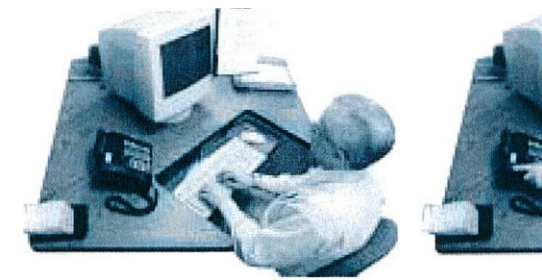

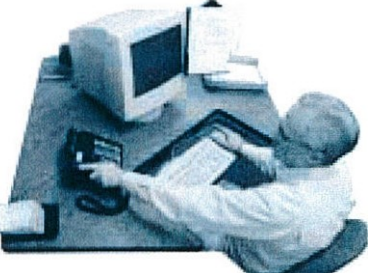

*Espacio de trabajo "cercano" Espacio de trabajo "intermedio"* 

 Remueva equipos y suministros innecesarios de su sitio de trabajo.

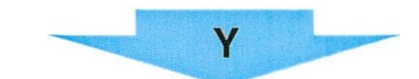

 la longitud de su brazo, o colóquelos en un lugar donde usted deba pararse y caminar hacia ellos. Reorganice su área de trabajo acercando todo el equipo y suministros necesarios, a una distancia no mayor que

#### **ACCIONES PARA LOGRAR EL OBJETIVO #9 Continuación**

### SI USTED VE ESTO  $\ldots$  PRUEBE ESTO  $\ldots$

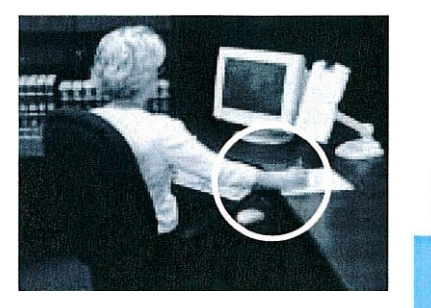

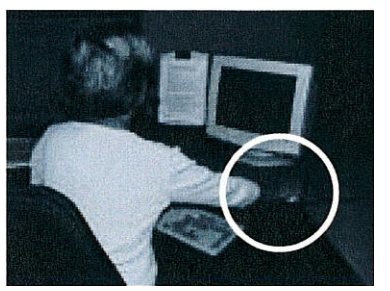

 de teclado y está tecleando, moviendo el ratón y escribiendo simultáneamente, y usted se extiende por encima y atrás de su teclado para alcanzar el dispositivo señalador o la superficie de Usted está usando una plataforma escritura .

#### PRUEBE ESTO...

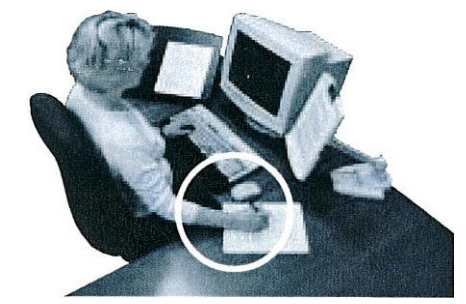

#### Siga estos pasos:

- 1. Remueva la plataforma del teclado;
- 2. Luego coloque el teclado, el dispositivo señalador y
- el material de escritura directamente sobre la superficie de trabajo;
- 3. Eleve la silla hasta que la parte superior de la hilera de teclas del medio esté a la altura de sus codos, o del medio esté a la altura de sus codos, o
- ligeramente por debajo de sus codos cuando sus hombros están relajados. Use un reposa piés, si es necesario.
- 4. Ajuste la altura y la distancia del monitor, si es necesario.

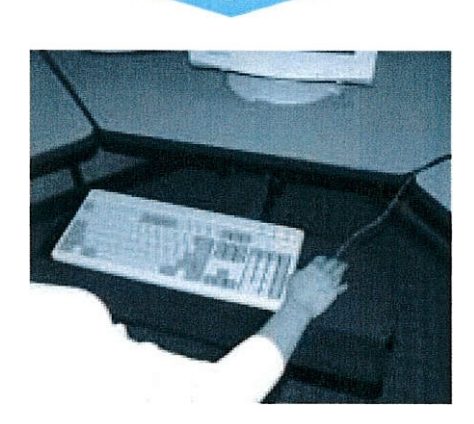

O

Siga estos pasos:

- 1. Reemplace la plataforma del teclado con una plataforma en que se pueda ajustar la altura e inclinación y que sea lo suficientemente ancha para el teclado y el dispositivo señalador.
- 2. Ajuste la altura y la inclinación de la plataforma del teclado hasta que la parte superior de la hilera de teclas del medio esté a la misma altura que sus codos, o ligeramente por debajo de sus codos (inclinación negativa), cuando sus hombros estén relajados ligeramente por debajo de sus codos (inclinación negativa), cuando sus hombros esten relajados.

#### **ACCIONES PARA LOGRAR EL OBJETIVO #9 Continuación**

### SI USTED VE ESTO ... PRUEBE ESTO ...

PRUEBE ESTO...

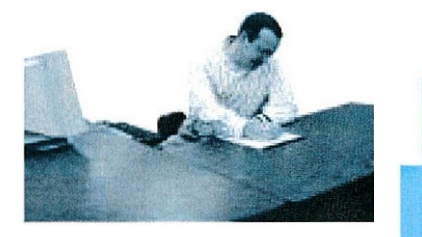

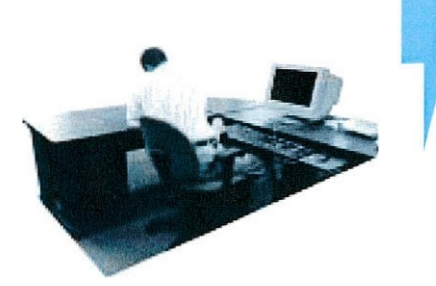

 *lado a/ otro del cuerpo para*  Su sitio de trabajo no corresponde *Usted realiza movimientos de un trabajar porque:*  a su mano dominante (adaptabilidad).

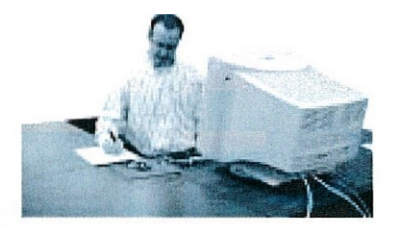

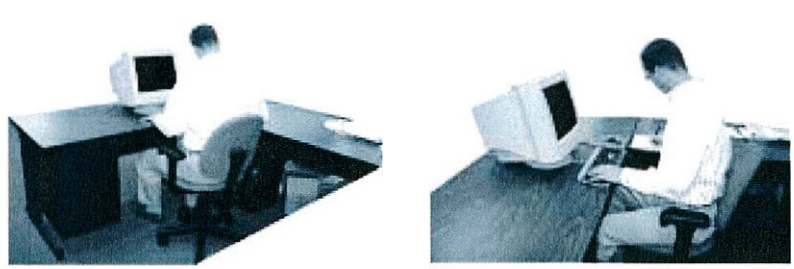

 de manera tal que las tareas que no sean de teclear se realicen en su lado dominante cuando usted esté Invierta la ubicación de su equipo de computación sentado frente a su teclado.

### SI USTED VE ESTO... PRUEBE ESTO ...

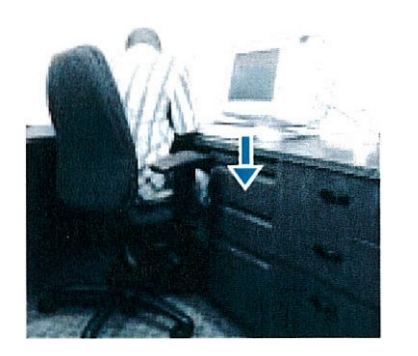

*Usted realiza movimientos de un lado al otro del cuerpo para trabajar porque:* 

 tener espacio suficiente para sus rodillas debajo de la superficie de trabajo en su La gavetas del archivo le impiden lado dominante.

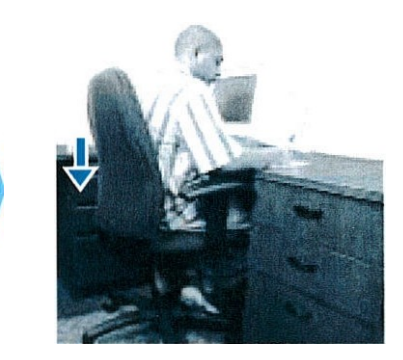

 de trabajo en su lado no dominante. Invierta la ubicación de las gavetas del archivo de manera tal que estén debajo de la superficie

## **CUANDO MIRA AL MONITOR**

#### *Altura del monitor*

 La altura máxima de su rango de visión queda definida por su línea de visión horizontal cuando usted está sentado apropiadamente y cómodo en su sitio de trabajo.

 Un monitor que esté ubicado demasiado alto lo forzará a volcar o inclinar su cabeza hacia atrás para mirar hacia arriba al monitor. Con el tiempo, podría tener dolores en el cuello, hombros y espalda superior. Usted también podría notar que se secan los ojos pues hay una tendencia a parpadear menos cuando se mira hacia arriba.

#### *Distancia del monitor*

Colocar el monitor a una distancia confortable es algo que varía con cada persona. En general, cuanto más cerca esté del monitor, más duro tienen que trabajar sus ojos para mantener la imagen en foco. Podría sentir fatiga ocular, visión borrosa o dolores de cabeza si su monitor está demasiado cerca. Por otra parte, si usted se inclina hacia delante para ver el monitor, acérquelo más hacia usted.

#### **Si su monitor est**á **ajustado apropiadamente**

- **10a.** Está enfrente suyo y la línea superior del texto está a nivel o por debajo de su línea de visión horizontal o aún más bajo si usa anteojos bifocales. trifocales, o progresivos.
- **10b.** Usted puede sentarse contra el respaldo de la silla y leer la pantalla del monitor desde una distancia cómoda, sin sentir fatiga visual, visión borrosa o dolores de cabeza.

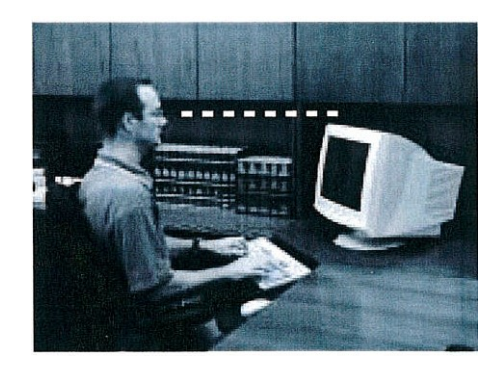

**10e**. La pantalla del monitor está libre de reflejos.

#### Pruebe estas técnicas

- 1. Periódicamente desvíe su vista a algo que esté en el fondo (detrás del monitor). De a sus ojos una oportunidad para relajarse.
- 2. Periódicamente descanse sus ojos cerrándolos por cinco segundos.
- 3. Ajuste el contraste o brillo del monitor (fondo claro, letras oscuras).
- 4. Aumente en la pantalla el tamaño de la página.
- 5. ¡Parpadee!

#### **ACCIONES PARA LOGRAR EL OBJETIVO #10a:**

 **Ajuste la altura del monitor de manera que** 

- **Está directamente enfrente suyo y Ia línea superior del texto está a nivel de sus ojos o ligeramente por debajo, o aún más bajo si usa anteojos bifocales, trifocales, o progresivos Y**
- **Usted puede examinar Ia pantalla de arriba hacia abajo usando solamente el movimiento de los ojos,**  sin mover la cabeza.

### SI USTED VE ESTO ...

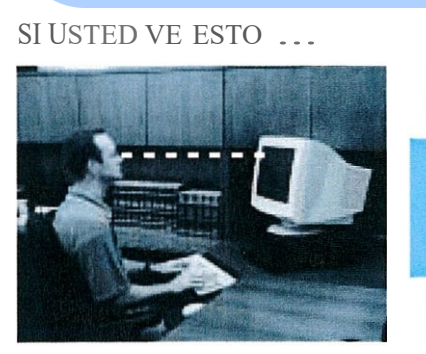

*Monitor demasiado alto* 

La línea del texto está por encima del nivel de los ojos. PRUEBE ESTO ...

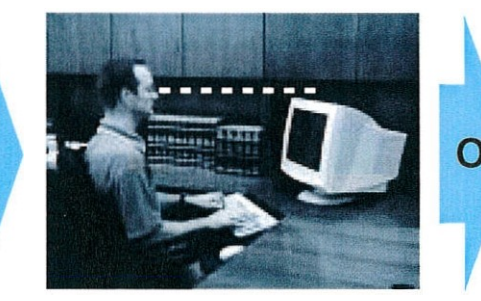

*Baje el monitor Eleve la silla* 

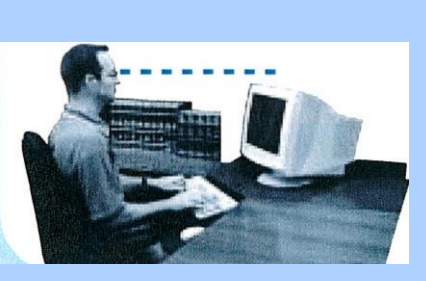

**sin mover Ia cabeza.** *Con lentes bifocales, trifocales, o progresivos* 

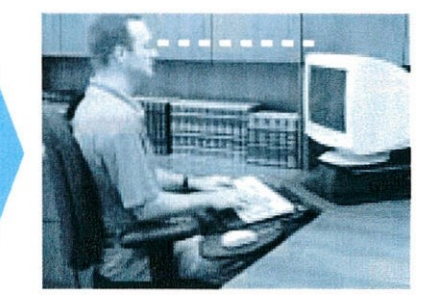

 Baje el monitor (remueva el (los) elevadores de la computadora o del monitor que está(n) por debajo del monitor) hasta que la línea superior del texto este a nivel de sus ojos o ligeramente por debajo, o aún más bajo si usa anteojos bifocales, trifocales, o progresivos.

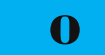

 Eleve su silla hasta que sus ojos estén a nivel o ligeramente por encima de la línea superior del texto, o aún más alto si usa anteojos bifocales. trifocales, o progresivos. Use un reposapiés, si es necesario.

### SI USTED VE ESTO ... PRUEBE ESTO ...

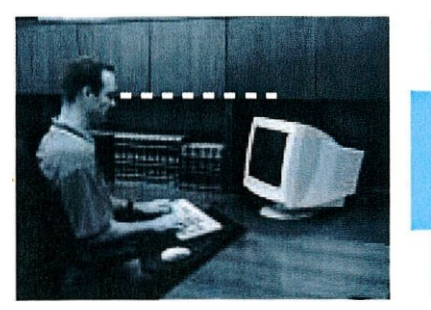

*Monitor demasiado bajo Con lentes bifocales,* 

Usted mueve la cabeza para examinar la pantalla de arriba hacia abajo.

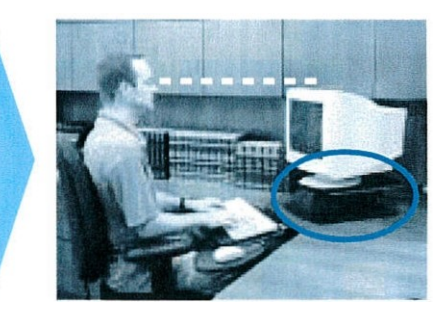

*trifocales, o progresivos* 

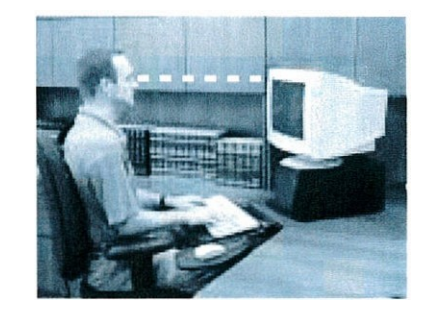

*Sin lentes bifocales, o trifocales, o progresivos* 

Eleve el monitor hasta que la línea superior del texto este a nivel de sus ojos o ligeramente por debajo. o aún más bajo si usa anteojos bifocales, trifocales, o progresivos.

**ACCIONES PARA LOGRAR EL** 

 **Ia distancia de un brazo. Entonces ajuste Ia distancia del monitor de manera tal que usted pueda sentarse contra el respaldo de Ia silla y leer Ia pantalla del monitor desde una distancia cómoda, sin sentir fatiga ocular, visión borrosa, o dolor de cabeza. OBJETIVO #10b: Comience con el monitor a** 

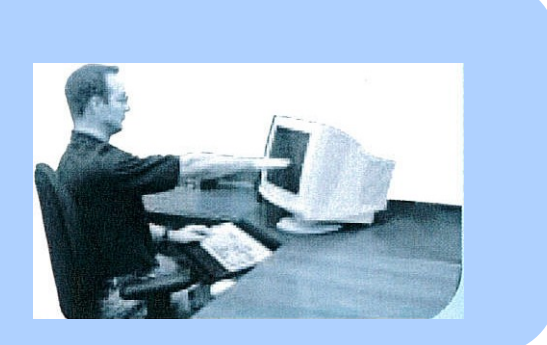

### SI USTED VE ESTO...

 PRUEBE ESTO. . .

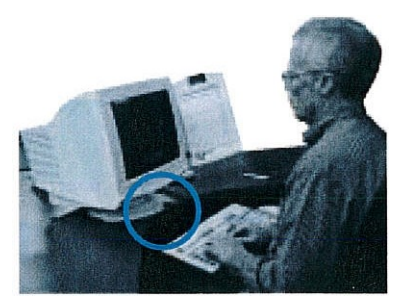

*Monitor demasiado cerca*  Usted tiene síntomas (fatiga ocular, visión borrosa, o dolores de cabeza).

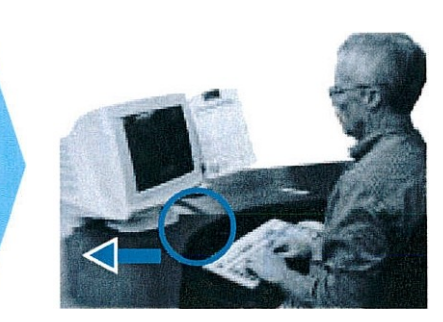

 *Un pequeño cambio puede /hacer una gran diferencia* 

 Mueva el monitor hacia atrás hasta que pueda leer la pantalla cómodamente sin sentir síntomas.

### SI USTED VE ESTO. . . PRUEBE ESTO .. .

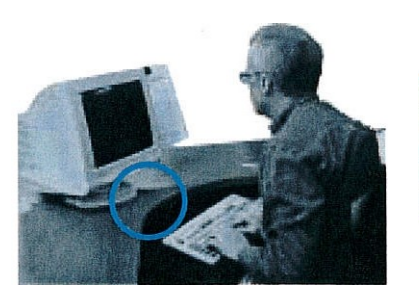

*Monitor demasiado lejos*  Usted tiene dificultad para leer la pantalla, y se inclina hacia delante para mirar más de cerca.

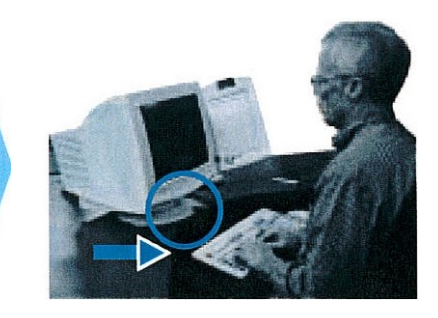

*Un pequeño cambia puede hacer una gran diferencia* 

Acerque el monitor hacia adelante hasta que pueda sentarse contra el respaldo y leer la pantalla cómodamente sin sentir síntomas.

 **ACCIONES PARA LOGRAR EL OBJETIVO #10c: Ajuste Ia inclinación del monitor de manera tal que Ia pantalla esté libre de reflejos.** 

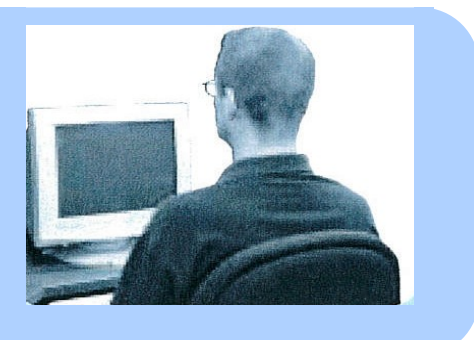

### SI USTED VE ESTO . ..

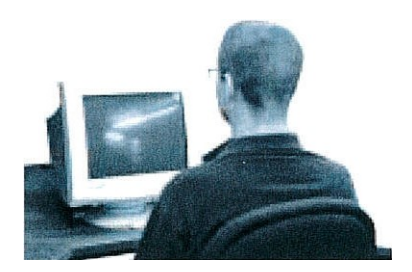

Reflejos en su monitor por las luces del sitio de trabajo o del techo.

 PRUEBE ESTO...

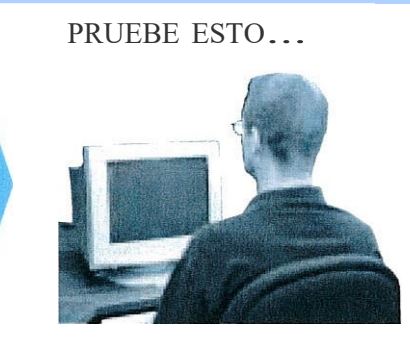

Incline el monitor ligeramente hacia abajo

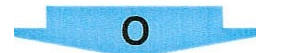

Atenúe las luces del sitio de trabajo o del techo; cierre las persianas o cortinas.

#### PRUEBE ESTO ...

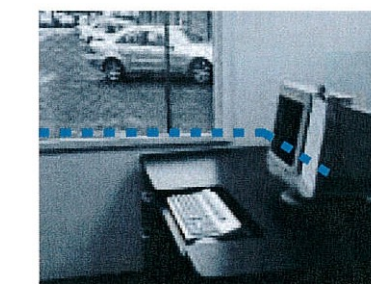

Reubique el monitor de manera tal que este en ángulo recto respecto a la fuente de luz;

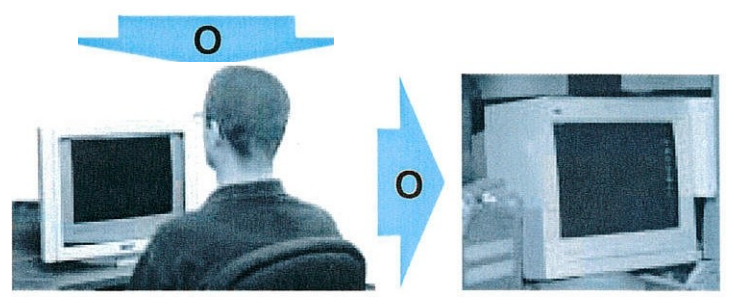

Use una pantalla antireflejos Use una carpeta para archivar o una capota

SI USTED VE ESTO...

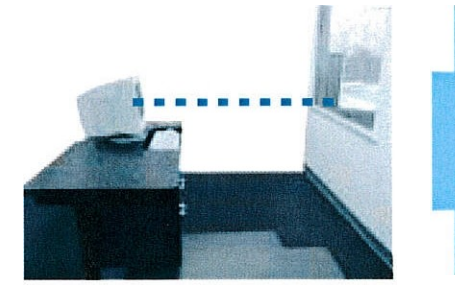

Reflejo de las ventanas sobre su monitor.

Otras fuentes de reflejos incluyen ropas de color claro y papeles blancos.

## **CUANDO LEA EL DOCUMENTO**

 Enfocar sobre un documento requiere que los músculos de sus ojos se contraigan para mantener la imagen bien definida. Cada vez que sus ojos se desplazan del documento al monitor deben enfocar nuevamente. Eventualmente ellos se fatigan. Finalmente, el resultado es fatiga ocular, cansancio de los ojos, o dolores de cabeza que pueden afectar la productividad y la exactitud.

 Cuando el documento descansa directamente plano sobre la superficie de trabajo, usted va a mover el cuello y la cabeza para desplazar su vista entre el documento y el monitor. Estos movimientos pueden causar fatiga en el cuello si se realizan repetidamente día tras día.

#### **Cuando el soporte del documento está bien colocado**

- **11a.** El documento está en su línea de visión y no sobre la superficie plana de trabajo.
- **11b**. El documento está directamente al lado del monitor, o entre el monitor y el teclado.
- **11c**. El documento está a la misma distancia que, o más cerca que, el monitor.
- **11d**. Usted puede mirar al documento y al monitor moviendo solo sus ojos, no su cabeza.

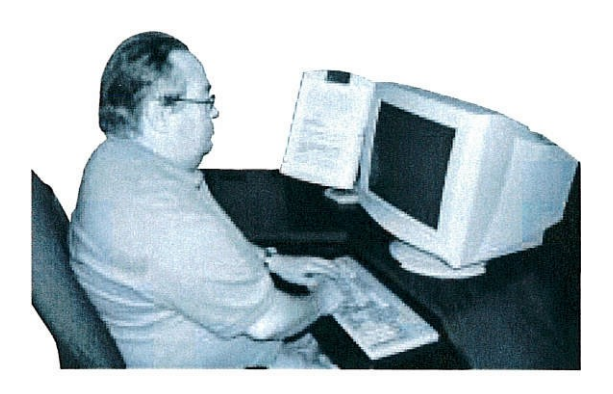

#### **CUANDO LEA EL DOCUMENTO**

#### **ACCIONES PARA LOGRAR EL OBJETIVO #11:**

 **Coloque el documento de manera tal que** 

- **a. No esté sobre Ia superficie plana de trabajo y en su línea de visión.**
- **b. Esté directamente al lado del monitor o entre el monitor y el teclado.**
- **c. Esté a Ia misma distancia que, o más cerca que, el monitor.**
- **d. Usted puede desplazar su vista entre el documento y el monitor moviendo sus ojos solamente, no su cabeza.**

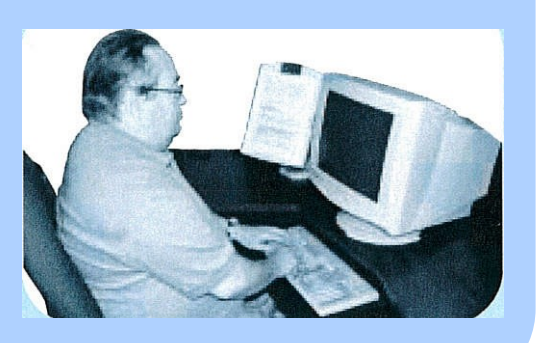

SI USTED VE ESTO...

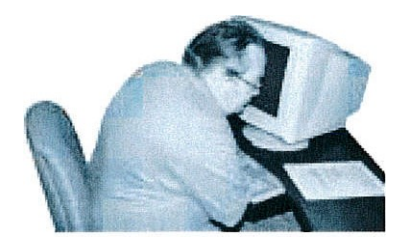

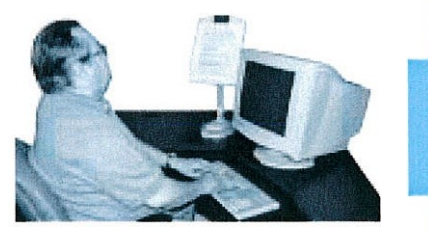

El documento no está directamente al lado del monitor.

PRUEBE ESTO ...

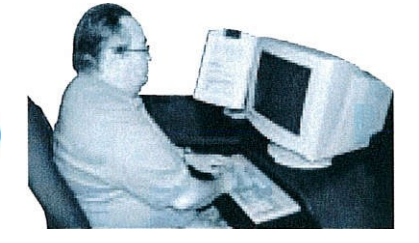

 Coloque el documento a la misma altura y distancia que el monitor, a menos que la letra sea demasiado pequeña para leerla. Si es difícil leer el texto, coloque el documento más cerca y a la misma altura que el monitor.

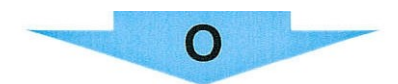

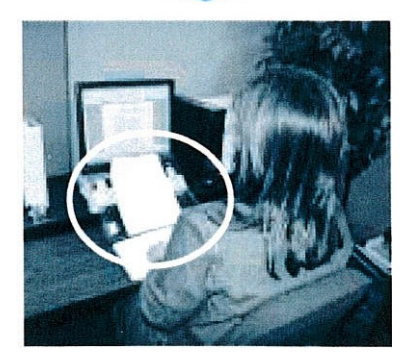

 Coloque el documento entre el monitor y el teclado.

#### **ACCIONES PARA LOGRAR EL OBJETIVO #11……..Continuación**

### SI USTED VE ESTO.... PRUEBE ESTO....

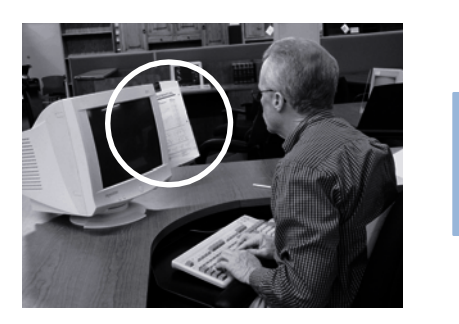

Este documento está más lejos que el monitor

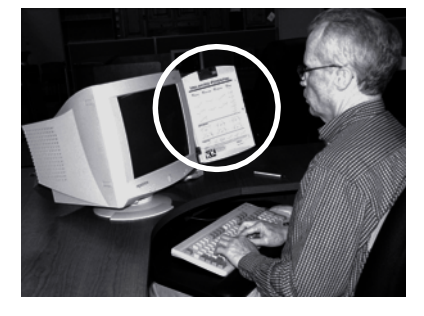

Utilice un portadocumento que se monta en el monitor o está colocado a uno de los lados, a la izquierda o la derecha del monitor

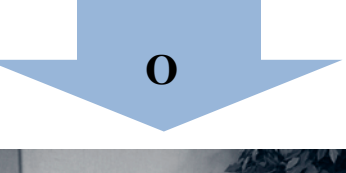

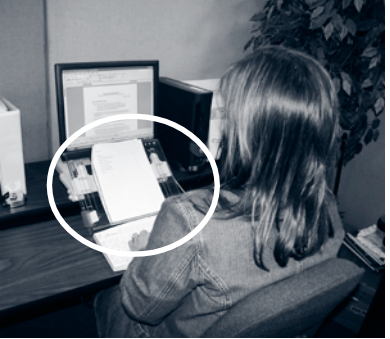

Coloque el documento entre el monitor y el teclado

## **FAMILIARÍCESE CON SUS PROGRAMAS DE SOFTWARE Y SISTEMA OPERATIVO...**

#### **ACCIONES PARA LOGRAR EL OBJETIVO #12: Solicite a su gerente instrucciones o entrenamiento antes de comenzar de manera que**

- **a. Usted ejecute con eficiencia las tareas más comunes.**
- **b. Usted reduce el estrés y Ia frustración que siente cuando no puede completar una tarea.**

 ¡Proteja su capacidad de trabajar! Solicite a su gerente ayuda si no ha sido entrenado en los programas de software o en el sistema operativo que está usando.

 Si necesita trabajar con un programa o sistema operativo en particular, asegúrese de familiarizarse tomar clases por uno o dos días. El tiempo invertido en entrenamiento puede pagar grandes dividendos en (1) prevenir lesiones; (2) poder trabajar sin incomodidades o dolores; (3) reducir con el producto de antemano. El entrenamiento puede ser tan simple como una corta demostración o movimientos innecesarios; (4) ahorrar tiempo y hacer el trabajo más eficientemente.

 Muchos programas de software incluyen métodos abreviados (teclas de funciones) que le permiten más teclas del teclado usted puede completar su tarea rápidamente sin posturas incómodas asociadas con el dispositivo señalador. Aprenda a usar las teclas de funciones como una alternativa al completar tareas sin utilizar un dispositivo señalador (ratón, "trackball", etc.). Presionando una o dispositivo señalador.

#### **Los Beneficios del Entrenamiento en Software**

**Por Anthony Andre, PhD.**  *Interface Analysis* 

En un estudio de utilización reciente realizado por la empresa "Interface Analysis Associates", 24 usuarios de computadoras de nivel intermedio a otros con mucha experiencia fueron observados mientras intentaban realizar tareas básicas en aplicaciones de software comunes. Sus interacciones con el software fueron analizadas en términos de longitud de tiempo, número de clicks con el ratón y finalización exitosa de las tareas, y cuando se comparó con los estándar óptimos de rendimiento los resultados mostraron que, en promedio, los participantes tardaron más y usaron más clicks del ratón para completar con éxito tareas computacionales habituales, o no pudieron descubrir cómo completar la tarea. Finalmente, el estudio sugiere que por cada 8 horas de trabajo en la computadora. el mismo trabajo podría haberse hecho en solamente 40 minutes ; si se hubiera proveído entrenamiento en el software!

**Impacto a Usted** 

Durante estos períodos de ineficiencia, se observó la postura corporal y otras conductas de los participantes, tales como expresiones faciales (indicadores de frustración o estrés) y expresiones verbales. Estas observaciones demostraron el impacto de las deficiencias en el uso de software en cuatro áreas principales:

 **Tiempo:** Cuanto más ineficientes somos como usuarios de computadoras, más tiempo invertimos sentados frente a la computadora. El efecto negativo de estar sentado tanto tiempo incluye pobre circulación; fatiga muscular; dolores en la espalda, hombres y cuello; cansancio visual; y más.

**Repeticiones:** La ineficiencia resulta en más clicks del ratón y más tecleado, es decir, más repeticiones.

 brazo estirado y el hombro levantado, y en definitiva perdemos la base para el soporte de una buena **Posición:** Nuestra postura cambia cuando no podemos lograr fácilmente nuestros objetivos con el software de la computadora. Por ejemplo, nos inclinamos hacia delante, sostenemos el ratón con nuestro posición corporal.

**Estrés:** Con cada intento fracasado de completar una acción específica o un comando con el software de nuestra computadora, nosotros experimentamos un nivel de estrés mayor, frustración, y la presión del tiempo.

#### **Conclusiones y Sugerencias**

 Se estimula a los usuarios a explorar formas de mejorar su eficiencia de interacción con la computadora y de solicitar entrenamiento en los programas de software y en los sistemas operativos que son usados en sus lugares de trabajo. Ciertamente la mayoría de los participantes indicaron que sus interacciones con el software podrían ser más eficientes con un entrenamiento formal.

#### **SUGERENCIAS PARA MEJORAR LA FORMA EN QUE TRABAJA**

- • **Tome micro- descansos** de uno a dos minutos cada media hora de las actividades repetitivas o posiciones estáticas antes de reasumirlas. Busque oportunidades para abandonar su silla y moverse.
- **Coloque el teléfono** en el lado de su mano que no es dominante. Su mano dominante quedará libre para escribir y así no será necesario sostener el teléfono entre su oído y el hombro mientras escribe.
- **Use un teléfono auricular o el parlante** cuando realice otras tareas al mismo tiempo que use el teléfono. Esta práctica evitará posiciones incómodas del cuello y de los hombros asociadas con el hábito de sostener el teléfono entre su oído y el hombro.
- **Teclee con la punta de los dedos.** Se necesita menos fuerza para presionar las teclas con las puntas de los dedos. Use una presión ligera para teclear.
- • **Cambie frecuentemente de posición** a lo largo del día. Cada vez que sea posible alterne trabajos entre una posición sentada y una de pie. Cambie la inclinación del respaldo de la silla frecuentemente
- • **Use las teclas de funciones** siempre que sea posible, en lugar de usar un dispositivo señalador (ratón, trackball , etc.).
- • **Alterne las manos** cuando use el dispositivo señalador, **O** alterne entre dispositivo señaladores (p.ej. alterne entre el ratón y el "trackball "). Use los músculos mayores con movimientos desde el codo y el hombro, en lugar de desde la muñeca, cuando utilice el dispositivo señalador.
- • **Párese** para alcanzar la cajonera superior en lugar de estirarse desde su posición de sentado, **O** baje la cajonera de archivos superior si esto es posible.

#### **Listado de Sitios Web**

 Los sitios Web que se indican a continuación contienen información ergonómica para ambientes de trabajo de oficina e industriales y técnicas de trabajo.

**Australia OHS**  *<http://www.australia.gov.au/topics/health-and-safety/occupational-health-and-safety>* **Canadian OSHA**  *<http://www.ccohs.ca/oshanswers/ergonomics/>*  **Cornell University**  *[http://ergo.human.cornell.edu](http://ergo.human.cornell.edu/)*  **Ergo Solutions**  *[http://www.ergosolutionsmag.com](http://www.ergosolutionsmag.com/)*  **Ergo Web**  *<http://www.ergoweb.com/resources/casestudies/>* **Federal OSHA**  *[http://www.osha.gov](http://www.osha.gov/)*  **Healthy Computing**  *[http://www.healthycomputing.com](http://www.healthycomputing.com/)*  **Human Factors/Ergonomics Society (HFES)**  *[http://www.hfes.org](http://www.hfes.org/)*  **Interface Analysis**  *[http://www.interfaceanalysis.com](http://www.interfaceanalysis.com/)*  **International Ergonomics Association (IEA)**  *[http://www.iea.cc](http://www.iea.cc/)*  **MouseKeyDo**  *[http://www.mousekeydo.com](http://www.mousekeydo.com/)*  **National Institute for Occupational Safety &Health (NIOSH )**  *<http://www.cdc.gov/niosh/topics/>* **Oregon OSHA**  *[http://www.orosha.org/consult/ergonomic/health\\_ergonomics.htm](http://www.orosha.org/consult/ergonomic/health_ergonomics.htm)*  **UC Berkeley/SF**  *<http://www.me.berkeley.edu/ergo/>* **UC Davis Ag-Ergo**  *[http://ag-ergo.ucdavis.edu](http://ag-ergo.ucdavis.edu/)*  **Washington State Labor & Industries**  *<http://www.lni.wa.gov/Safety/Topics/>*

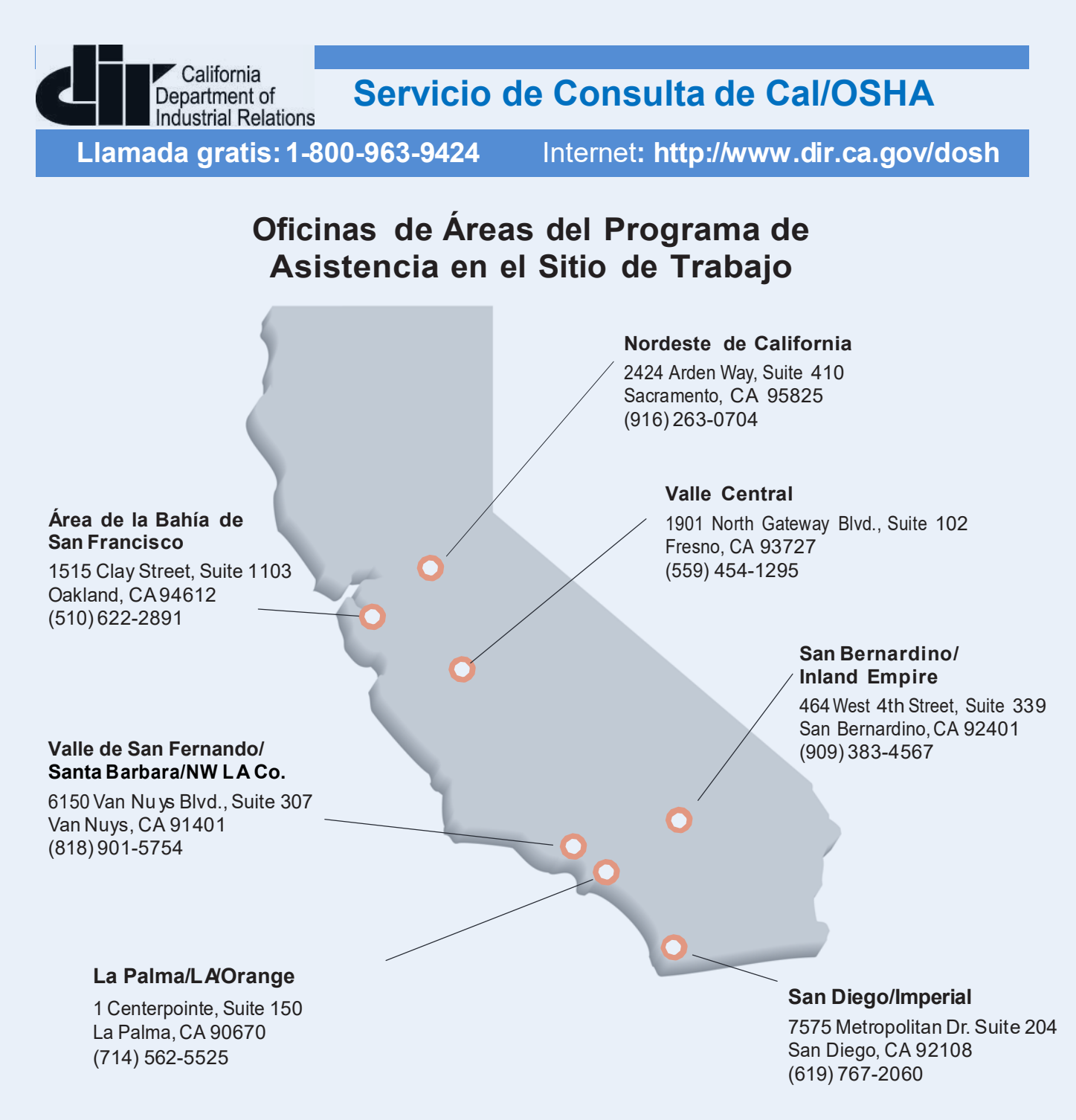

### **Su llamada no incitará de ninguna forma una inspección de Cal/OSHA.**

• **Investigación y Educación Sacramento, CA 95825 (916) 574-2528** 

• **Programa Voluntario de Protección Oakland, CA 94612 (510) 622-1081**